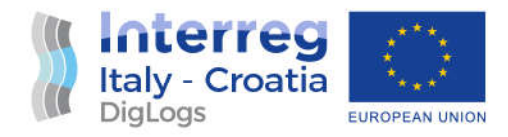

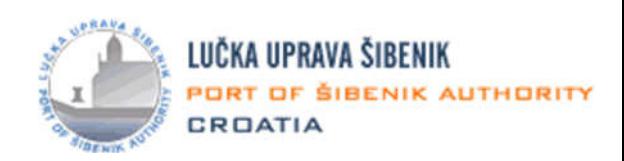

# DigLogs Pilot project Plan

# Deliverable D5.2.1

# 5.2.4 Innovative solution for access control

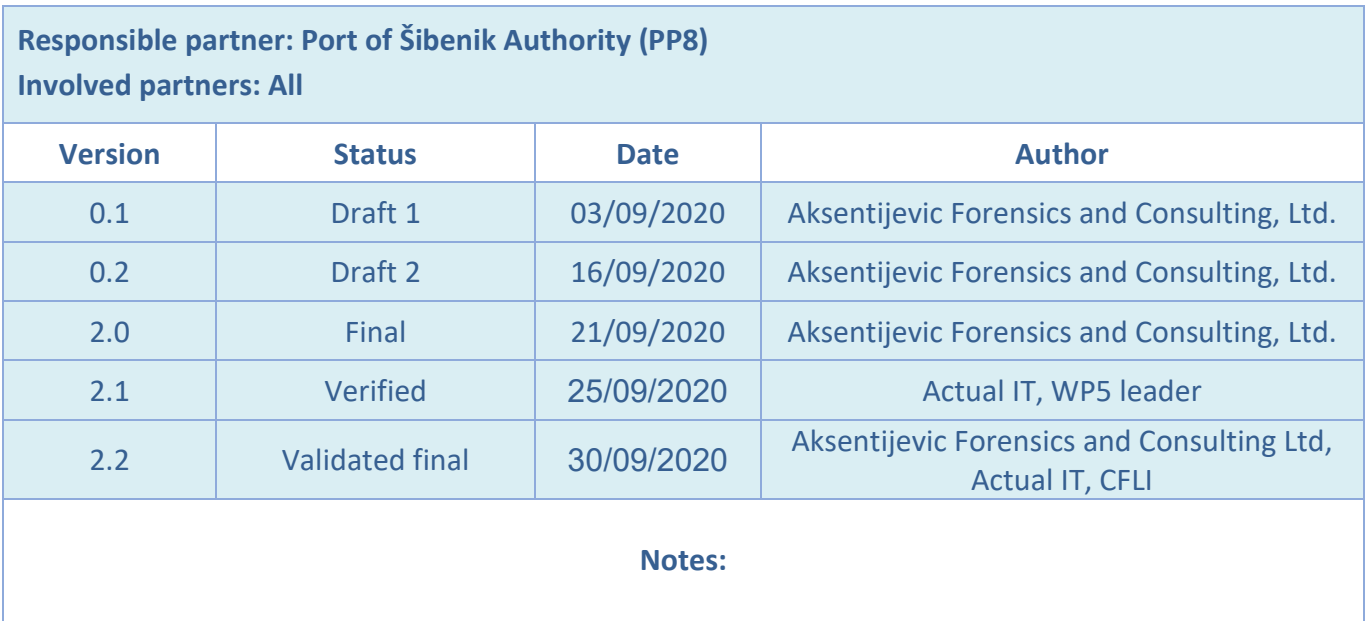

#### **DISCLAIMER**

*This document reflects the author's views; the Programme authorities are not liable for any use that may be made of the information contained therein.*

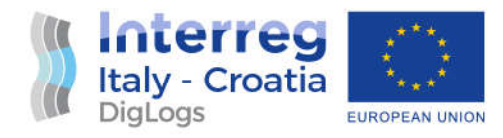

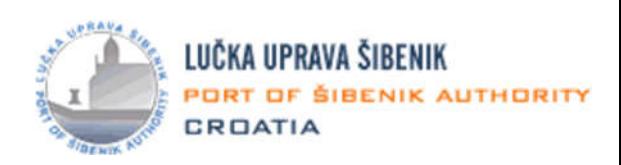

# **Table of Contents**

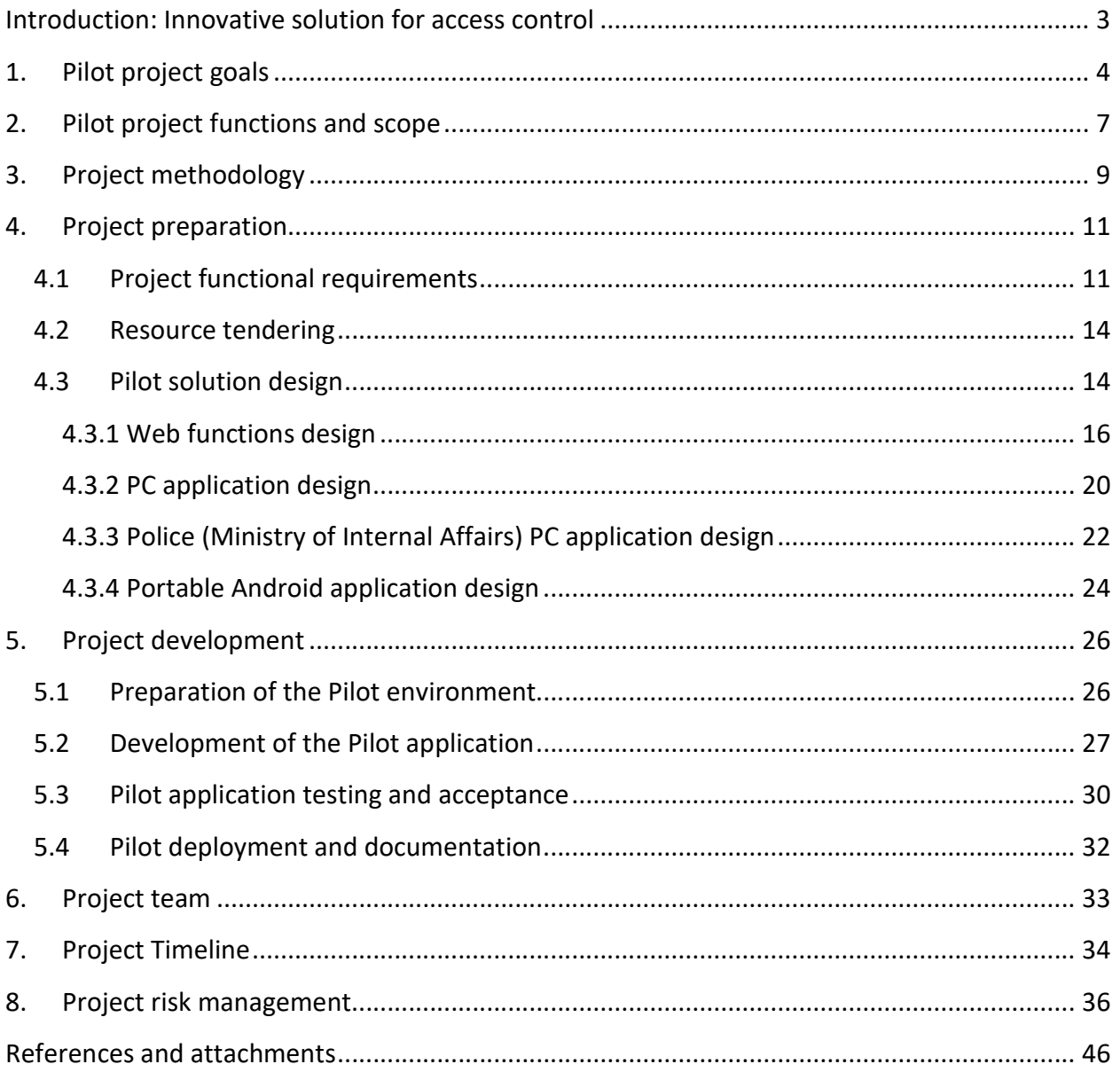

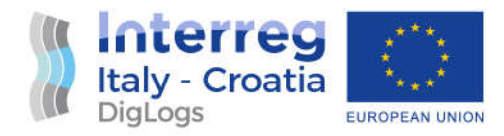

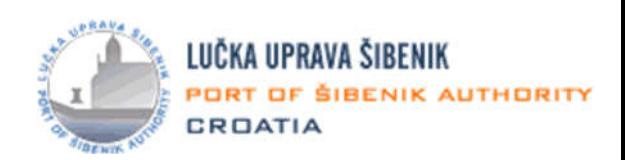

### Introduction: Innovative solution for access control

There is an ongoing CEF-cofinanced project of a national PCS (Port Community System) implementation, initially as a pilot project in the port of Rijeka that started in April 2018. and will be fully completed by end of 2021. The project is well underway and executed on time under supervision of TA (Technical Assistance) team comprised of subject matter experts. Initially, the project should have been completed by the end of 2020, but it will receive a one-year extension.

PCS implementation project does not envisage a separated module for access control, rather, it relies on the data exchanged with already existing systems. Port of Šibenik does not have automated IT solution for this purpose, and especially not for the passenger traffic segment, hence **motivation for the proposed content of the pilot project**.

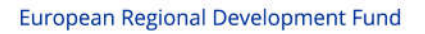

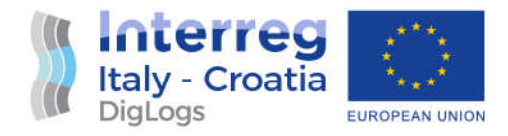

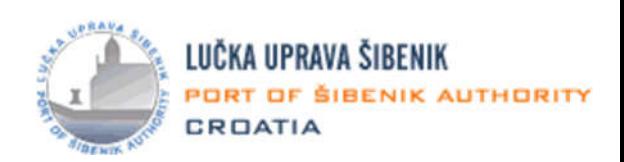

# 1. Pilot project goals

**Project goal** is to establish a new, innovative and automatic solution for passenger and physical persons ID card issuing, tracking and management within remit of Port of Šibenik Authority with particular focus on passenger traffic. This need is greatly increased with the fact that creation of a national PCS system is ongoing and it does not have a dedicated system for access control.

PCS needs to be connected to the surrounding systems (such as CIMIS) with underlying goal being avoidance of multiple data entry and facilitation of data exchange between stakeholders. Along with all the other systems enabling electronic communication in maritime traffic, PCS forms an important constituting and participating element of the NSW platform. The "Project of setting up a single national Port Community System" is currently underway, with the Ministry of the Sea, Transport and Infrastructure being the bearer of the project. Cooperating parties in this project are, among others, Port of Rijeka Authority and Port of Ploče Authority. Once the mentioned project is completed by the end of 2021., all the Croatian port authorities will have a fully functional PCS system at their disposal that will be adaptable to all Croatian cargo ports with minor changes and adaptation dependant on local characteristics of each individual participating port. One of such ports is also port of Šibenik. Layout of operative quays of the port of Šibenik, and main characteristics (designation, name, length, depth and purpose) are shown in map and table below, and on the next page:

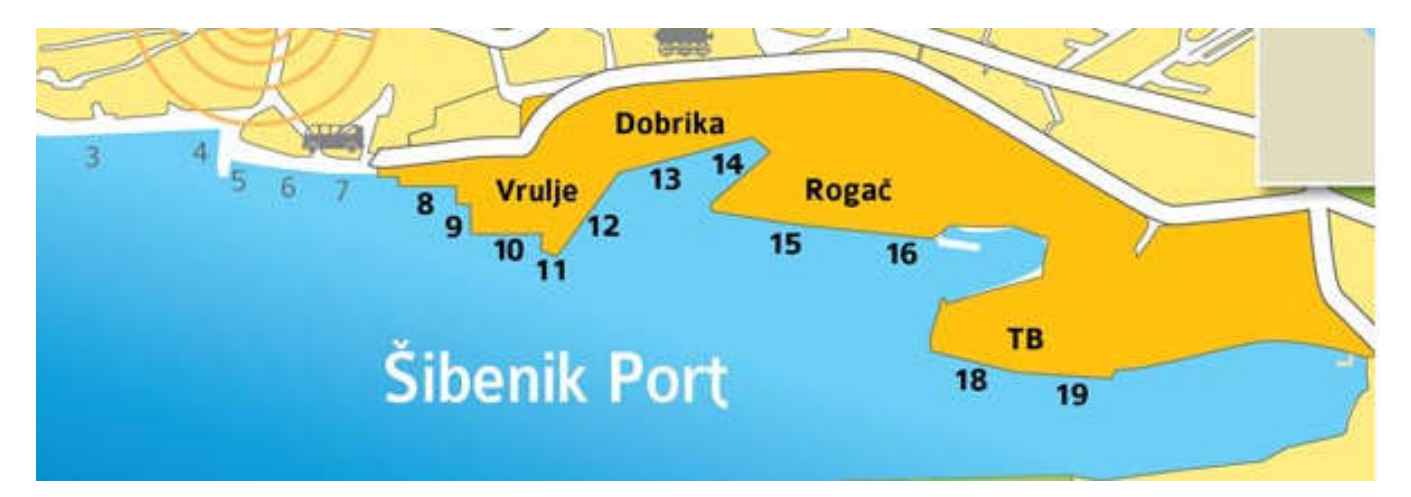

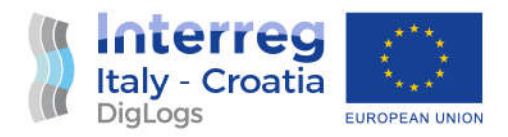

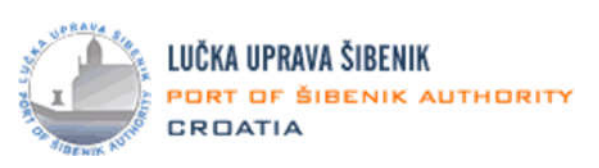

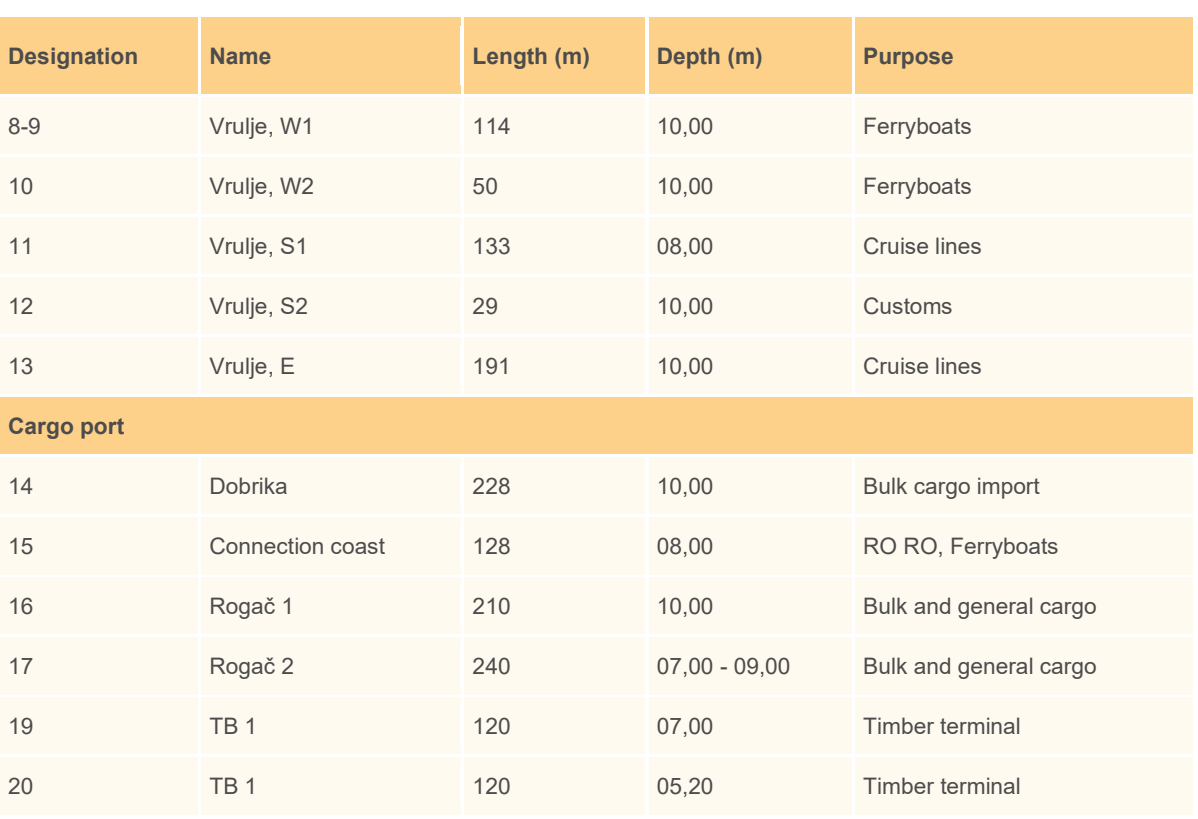

#### Map 1: Layout of operative quays of the Port of Šibenik

This way, additional benefits will be reaped both by control authorities overseeing security and safety of the passenger as well as end user stakeholders – passengers, providing additional flexibility and payment options. It will also have transfer effects for Port of Šibenik Authority, as the underlying processes will be greatly enhanced.

**Long term goal** of the project is to facilitate ongoing building of PCS that will have a significant impact on all port of Šibenik stakeholders and their IT systems, and they have been involved in the process from the very beginning, even before than CEF funding was secured. PCS will have several dedicated modules for various concessionaires, and they will have to adjust their systems a part of regular planned internal growth and maintenance activities. Access control is one of such systems, once the PCS will extend also to liners and passenger maritime traffic.

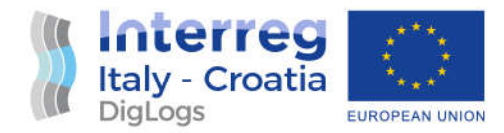

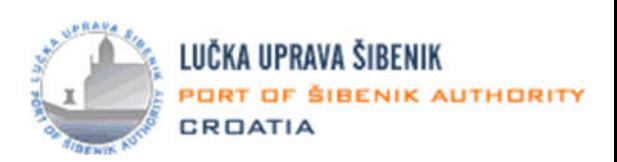

**Decision** on the pilot content was made because immediately, it came to the attention of the Port of Šibenik Authority's management that there is a room for implementation of an innovation within scope of the DigLogs project, in its essence a sustaining incremental innovation, that digitalizes a process that is currently executed manually and presents a large obstacle in modernization of processes inside port of Šibenik, but also is not addressed within the scope of the new to-be PCS system that will also be deployed in the port of Šibenik. This is a new *digital access control system, fully aligned with current business needs, whose full scope is to be defined within this pilot work plan,* and that encompasses stakeholders whose activities are aimed towards processes underlying passengers disembarking and boarding cruisers and passenger ships, port concessionaires, business personnel, vehicles, drivers, containers and other stakeholders within identified target groups. Presently, access control to the Port of Šibenik area is governed by the subject Regulation about identification cards of the Port of Šibenik Authority from 11th September 2015. ID cards used for ingress and egress control and access to information, cargo, premises and operative port spaces are used to identify persons and vehicles and they are particular to a certain person or vehicle and non transferrable. There is also a quite detailed pricing list for permit issuing, as it presents a source of revenue for the Port of Šibenik Authority, in force as of 6th January 2017.

The pilot already contains **integration with more complex solutions**, and provides insight to external involved parties (police – Ministry of the interior) and in the future can interface with internal business information system used by the Port of Šibenik Authority.

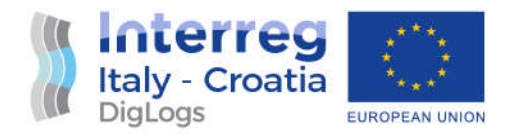

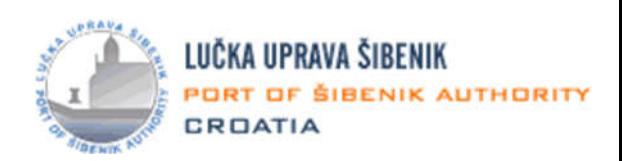

# 2. Pilot project functions and scope

**Main pilot function** is to envisage, deploy and put into production an innovative solution for passenger flow control in covered Port of Šibenik terminals, and achieve automated solution for enhancement of security and safety in the port area including payment, tracking, oversight and analysis solutions. Its function is to serve as an input solution for further connection with the national PCS system whose implementation is ongoing in parallel with this pilot project.

**Scope** of the pilot is requisitioning and purchase of the envisaged equipment, its installation and functional integration, development of the web and mobile applications aimed towards administration, passengers and the police, and implementation of analytic capabilities for the system.

**Exact technical requirements,** connectivity and input-output possibilities are subject to further determination during pilot development and component identification up to its end, as some components might change even during pilot execution. While main components are already identified as a part of analysis and requirements specification, it is possible that some smaller components will be identified later in the pilot execution, so flexibility will be required during later stages.

Enforcement of this processis still implemented in physical form, using manual labour and plastic cards, causing delays, excessive consumption of time and other resources, and diminishing integration and analytics, contrary to the ISPS requirements and modern business process execution inside ports.

This is especially prevalent when processing large number of passengers from cruisers whose access permits need to be processed sometimes even overnight, using manual process. For example, passenger terminal Vrulje with a cumulative quay length of 510 meters, has a projected capacity of 1.000.000 passengers annually and with the ongoing capacity expansion to 2.000.000 passengers annually, an inherent need for a new digital system of permits issuing based on innovative digital solution becomes even more clear.

A required innovative passenger ID card issuing and control system must possess **adequate technical qualities to support envisaged role**.

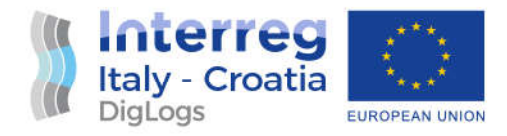

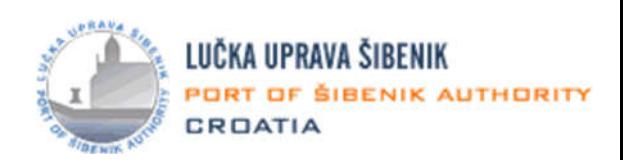

Also, **compliance with the existing regulation** already used in Port of Šibenik is a requirement for the pilot.

**Pilot project limitations** are primarily in form of focus on only passenger area, and not other port areas (for example, areas processing maritime cargo). Port of Šibenik has a quite diverse port structure, and full coverage would greatly exceed the budget and scope of the proposed pilot project.

#### **Project assumptions** are:

- 1. Time frame dedicated for pilot execution will be adequate,
- 2. Financial means for pilot requisitioning will suffice,
- 3. There are suitable locations for uninterrupted installation and operative usage of the ID card reading equipment,
- 4. The stakeholders will be interested in the project deliverables (checked during WP4), and satisfied with the project outcomes,
- 5. Port access and ID issuing regulations might have to be revised as a consequence of the pilot execution.

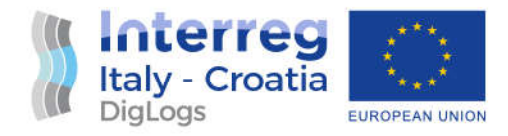

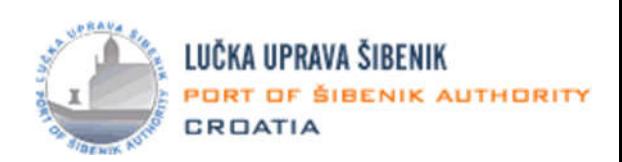

# 3. Project methodology

**Custom project management methodology** will be used, based on PMI-PMP methodology. Best practices and concepts from classic project management methodology will be used. It will cover the entire lifecycle of the pilot project implementation. It is best suited to the fast track and relatively short project like this pilot.

In order to manage the project, **standard tools** will be used, like internal business information systems of the Port of Šibenik, document management system, e-mail and office automation tools (Microsoft Word, Excel and Powerpoint). Furthermore, Gantt chart is used to track the project execution.

**Project team** communicates directly (peer to peer), in person and using remote presence tools (WebEx and Skype). Brief weekly coordination meetings are held in order to inform all project team members with development of the project and to resolve ongoing issues. Meetings are also held on a need basis between external consultant and the development services vendor, however, all information regarding the project is channeled back to the project manager, internal team member from the PP8.

**Documents** used in the project planning and implementation can be divided into several categories, based on the document type and ownership:

- 1. DigLogs set of documents, outlined in DigLogs Application Form (includes this pilot work plan)
- 2. Documents created by the Port of Šibenik Authority and its consultants
- 3. Documents created by the solution vendors, integrators and developers

#### **Expected output documents** that will be produced as a part of the pilot project are:

- 1. Pilot Work Plan (this document),
- 2. Functional technical pilot specification (serves as a basis for tendering documentation),
- 3. Tendering documentation (used in the public procurement process),
- 4. Installation and development logs and related documentation,
- 5. Equipment delivery and integration (development) services delivery notes,

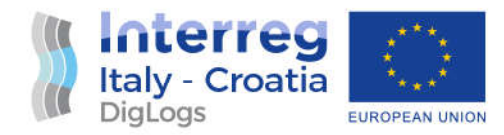

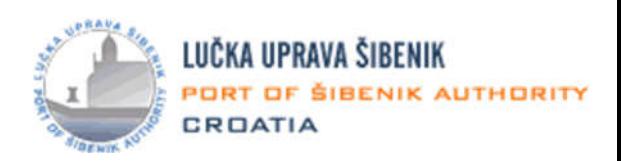

- 6. User manuals and additional documentation,
- 7. Invoicing documentation,
- 8. Communication archives (emails).

**Monitoring of the pilot project execution** will be executed using the following milestones, in sequence (check points):

- 1. Compiled draft of the project work plan approved by PP8,
- 2. Completed project work plan, **CHECK OFF MILESTONE 1**
- 3. Written draft of the technical-functional specification,
- 4. Completed rest of the public procurement (tendering) documentation,
- 5. Issued requests/invitations for quotations,
- 6. Received commercial offers,
- 7. Evaluation of offers completed and best offers selected,
- 8. Awarded integration and development services contracts, **CHECK OFF MILESTONE 2**
- 9. Equipment delivered and installed,
- 10. Integration development services delivered and completed,
- 11. UAT testing, and
- 12. Full system functional (pilot development completed). **CHECK OFF MILESTONE 3**

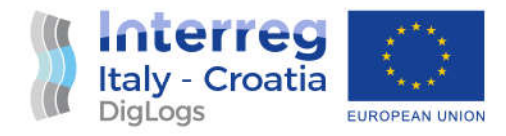

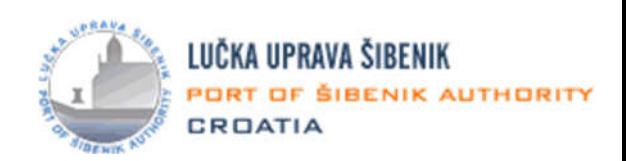

### 4. Project preparation

This chapter describes the **phases of the Pilot project preparation** before the actual development and later execution phases.

#### 4.1 Project functional requirements

Architectural 3D visualisation of Vrulje passenger terminal upgrade project with phase 3 installations is shown in Figure 1 that follows.

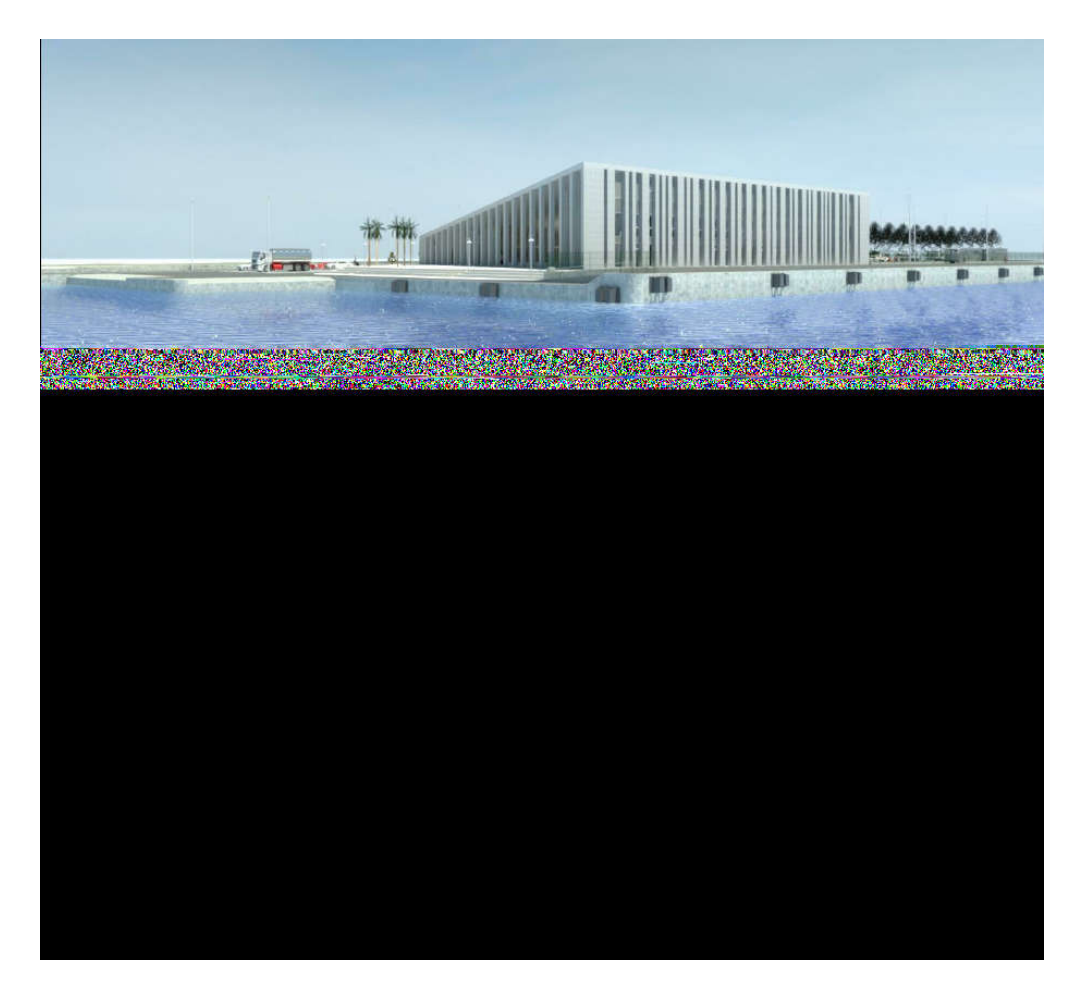

Figure 1: Passenger terminal Port of Šibenik, upgrade of Vrulje quay, building of the passenger terminal with traffic installations from the 3rd phase – architectural 3D visualisation

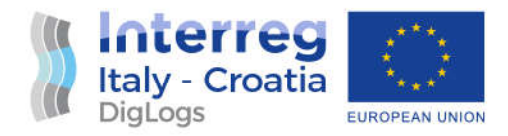

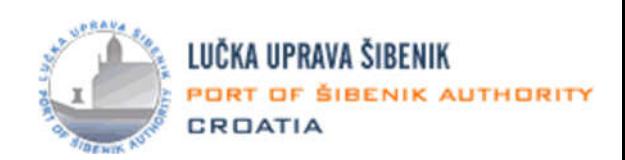

At the moment at according to the applicable regulation, there are two levels of ID cards, and articles 8-14 of the applicable regulation govern layout, characteristics and use of ID cards.

Physical cards at the moment can be divided into several categories: (continued on the next page)

#### **1. Red colour**

- Employees of Port of Šibenik Authority
- Internal security personnel
- External security personnel (vigilance)
- State employees (police officers, Customs officers, employees of Harbourmaster's office, employees of the State inspectorate)

#### **2. Blue colour**

- Concessionaires using port infrastructure and superstructure
- Concessionaires not using port infrastructure and superstructure
- Ship agents, with previous permit for work
- Shipping agencies in the area of port of Šibenik
- Cargo agents
- Subcontractors of the concessionaires
- 3. **Light grey colour** temporary vendors and contractors
- **4.** Green colour
	- Visitors
	- Commercial activity parties (recording of marketing materials, documentaries or TV shows)

ID cards according to the applicable Regulation are furthermore divided into three top-level categories:

- 1. Permanent
- 2. Temporary Daily

The process is not presently digitalized and there is no connection whatsoever with other IT systems. Issuing and tracking relies on manual procedures. Also, no systematic analysis is possible, including statistics, cross-referencing and data import or export for categories of users other than those accessing port areas using cargo vehicles.

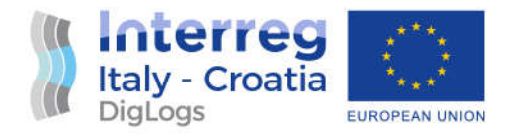

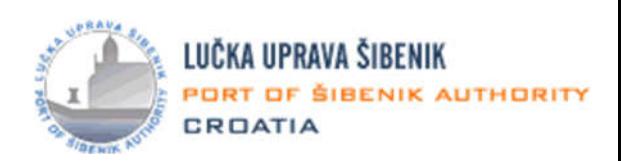

This lack of complete informatization of access control process can be identified as an evident bottleneck, and especially in relation to ISPS requirements and port security procedures.

Entry and exit terminals, are to be designated as positions where the ID cards are checked in order to allow entry that are identified. Initially and within DigLogs scope, they include locations (entry to quays and terminals) that are mostly affected by the flow of the passenger traffic.

Analysis shows that **deployment of a modern, innovative digital access control and preparation** for full integration of access control system with the new, future PCS, whose deployment is imminent, as it is steered by the Ministry, is critical at the moment of pilot action analysis and proposal, especially considering lack of funding and no funds anticipated at the PCS side to cover aforementioned functionalities.

Affected **stakeholders within identified targeted groups** except all passengers are all freight agents operating in port of Šibenik, all terrestrial cargo traffic operators (categorized for simplicity as one item) and all other occasional or permanent visitors to port area (police, Customs officers, other state agency officials, vendors, consultants, subcontractors, teams filming in the port area etc.) who need to fill paper documents in order to obtain access to port area. In the current scope of PCS, no module is envisaged to support permit issuing due to time and financial constraints of the ongoing PCS project. It is evident that in order to increase digitization in the area of port of Šibenik for almost all stakeholders, but especially passengers, further steps need to be undertaken in order to upgrade processes and technology by introducing and building a completely new innovative IT system to facilitate permit issuance, storage, monitoring and oversight, further underlining ISPS compliance.

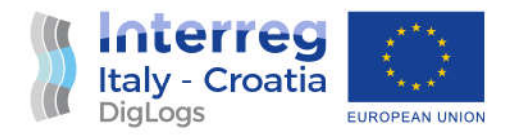

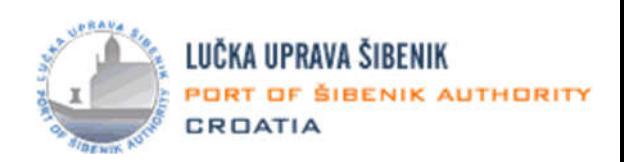

#### 4.2 Resource tendering

An external consultant was contracted to follow up work within scope of the WP5, aiming to implement and test innovative technologies. Main task of the consultant was to create a Pilot's work plan defining steps and success check methodology and later on, Pilot's Transferability plan, including KPIs and differentiation between "as is" and "to be" situations.

Call for offers was issued by PP8 on the 22<sup>nd</sup> May 2020 and three offers were collected. Using the lowest offered price criteria, a consulting company Aksentijevic Forensics and Consulting, Ltd. from Rijeka was selected. The contract for services was stipulated on the 10<sup>th</sup> June 2020.

After creation of the basic technical and functional specification for the purchase of required equipment/integration and development services will have been completed, a call for offers will be issued by PP8, with tentative date of execution falling early in October 2020. PP8 is aiming to collect three offers. Using the primary criteria of lowest offered price, as required by the public procurement rules, PP8 is aiming to select integration services vendor and stipulate underlying contract.

This activity will mark end of procurement/tendering phase of the pilot execution.

#### 4.3 Pilot solution design

**Basic motivation** to build the system is digitalization of the demand request and access permits for the passenger side of Port of Šibenik. Permits therefore become digital products whose status can be checked from any physical place using tools embedded in the system. In order to make the system automatic, every access permit will have a unique identification code (for example, QR code) that will be embedded and enable cross-checking with other data from the permit. Content of the QR code is hash string derived using ID-number crypting by SHA-x methodology. Full digitalization should ensure traceability and follow up to every request for permit issuing. Digitalization will enable additional functions for better traffic management and tracing port resources and increase general level of security. End users will gain higher service levels and lowered levels of stress, as they will be able to perform all these actions in advance and remotely.

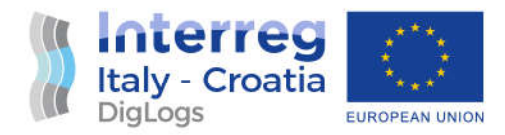

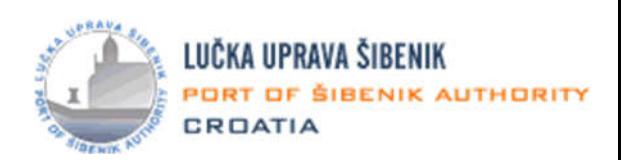

**Basic characteristics** of the system is on-line work. It included dislocated, centralized and unique database with remote access in real time. Database is the only location for data storage and interexchange in the system.

**Communication with the database** is achieved using web services that are a part of a broader application layer. Local applications, portable applications and the Web communication with the database using only web services. Basic architecture of the application is shown in the following Figure 2.

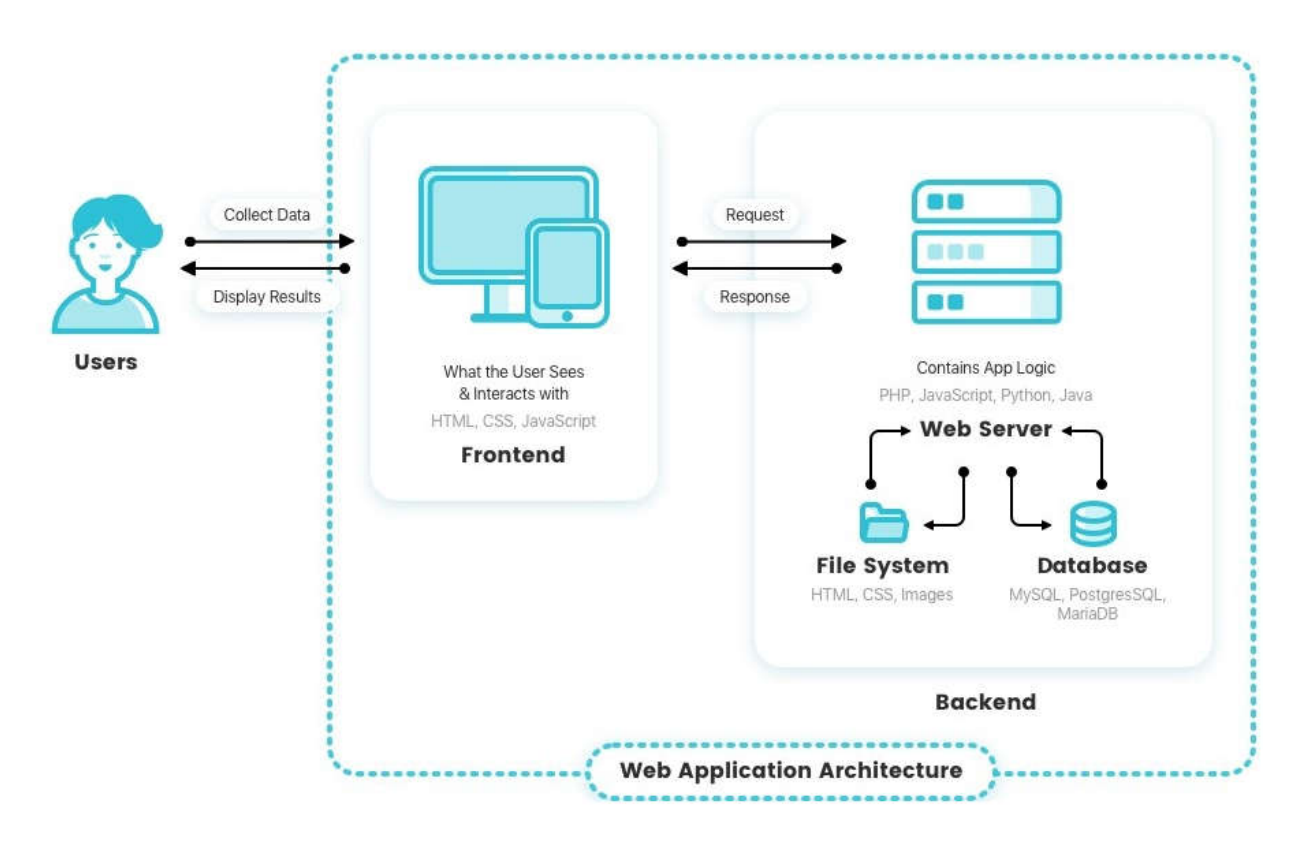

Figure 2: Basic application architecture

This type of solution (cloud) enables good **overview of the system operations**, protects data and raises level of system availability. It ensures required SLA (Service Level Agreement) levels. This solution requires a quality local IT infrastructure (LAN and web access with low latency levels).

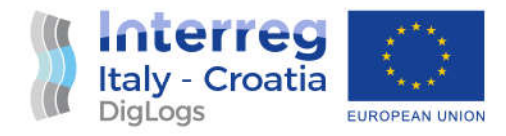

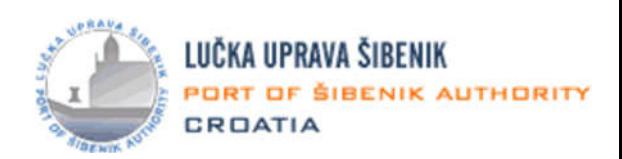

The system includes the following **elements**:

- 1. *E-mail and SMS notification* subsystems following the highest standards and guaranteeing user reach inland and abroad,
- 2. *Payment gateway* for credit card payment on the web for domestic and foreign users,
- 3. *Interface* towards *ingress and egress equipment* (terminals); data acceptance and transfer towards equipment at the control points and other defined or random locations inside the area of remit of the Port of Šibenik. Basic records are "ingress/egress" and "check" (Control records), and
- *4. Back up system*

#### 4.3.1 Web functions design

Basic envisaged way to issue permit cards for the port access will be achieved using **Web client**. This is going to be a public and permanently accessible multi-language web page (anticipated languages are Croatian and English languages) based on a web-shop principle.

Considering that this is also a payment application and it is tied with prescribed rules for use by the side of the payment gateway and the banks that will be contracted for the credit card acceptance, certain levels of security during these actions are required. Login system generates user account whose basic primary key is tax number for the Croatian citizen and the passport number for the foreign citizen.

Web sale of the ID cards will be possible using direct card payment or issuing an offer with payment elements (2D bar code) using Internet banking or physical payment locations.

Basic **Web functions** are shown in the Table 1. below.

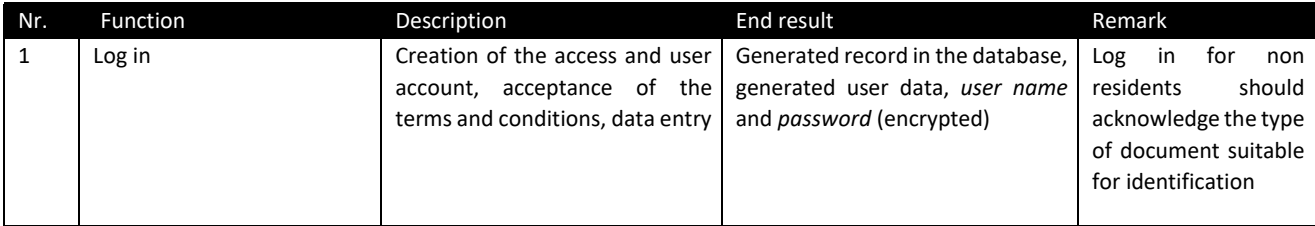

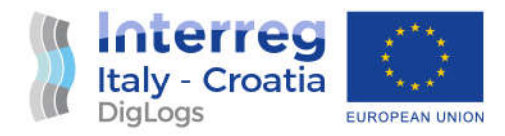

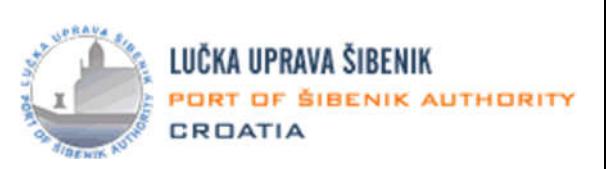

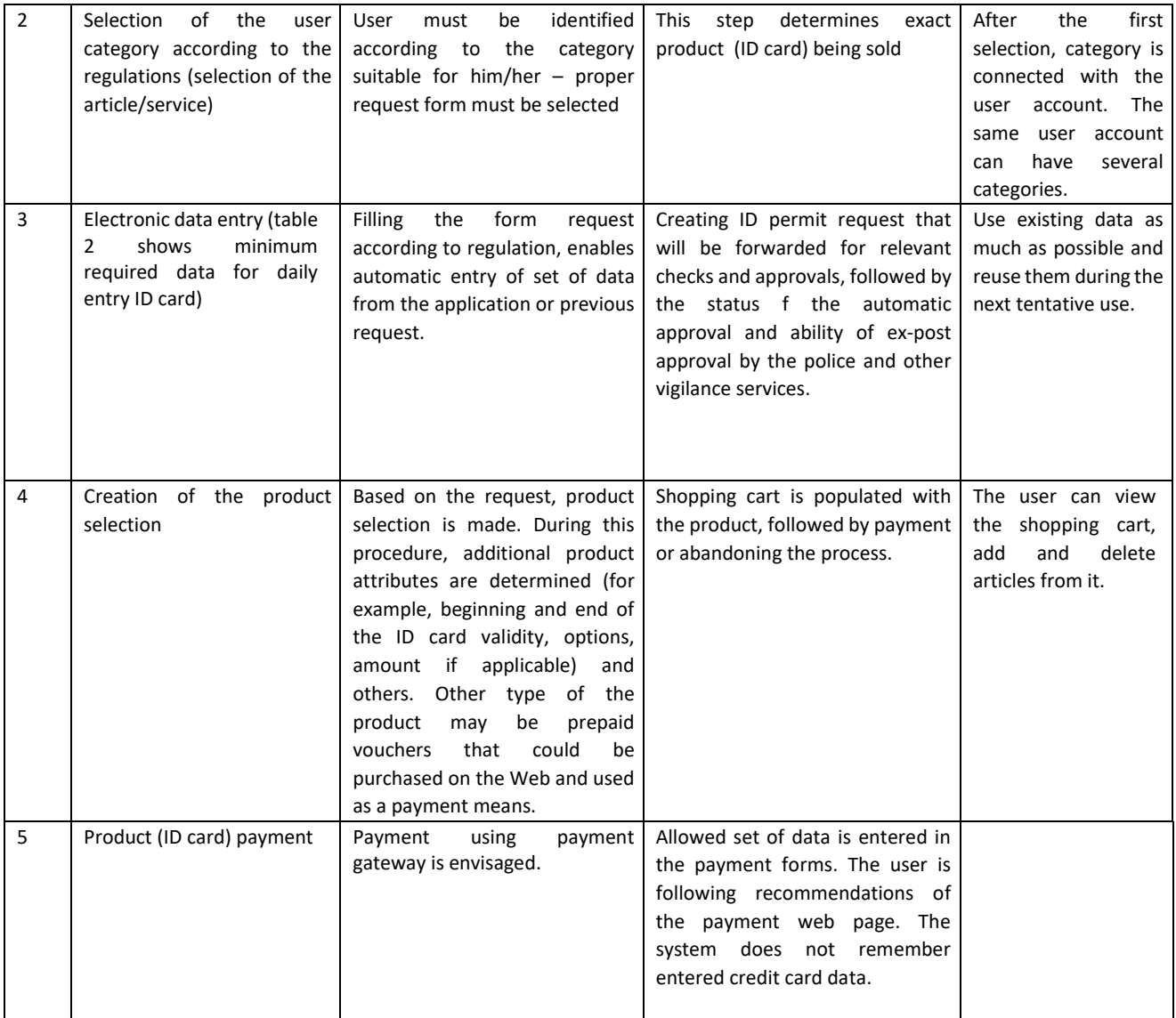

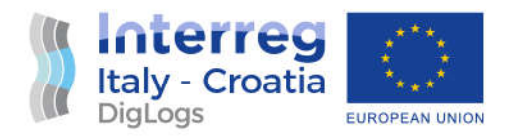

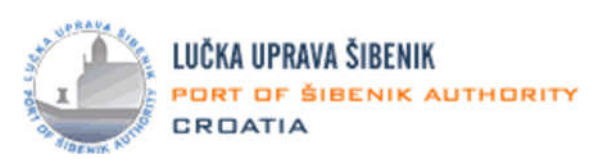

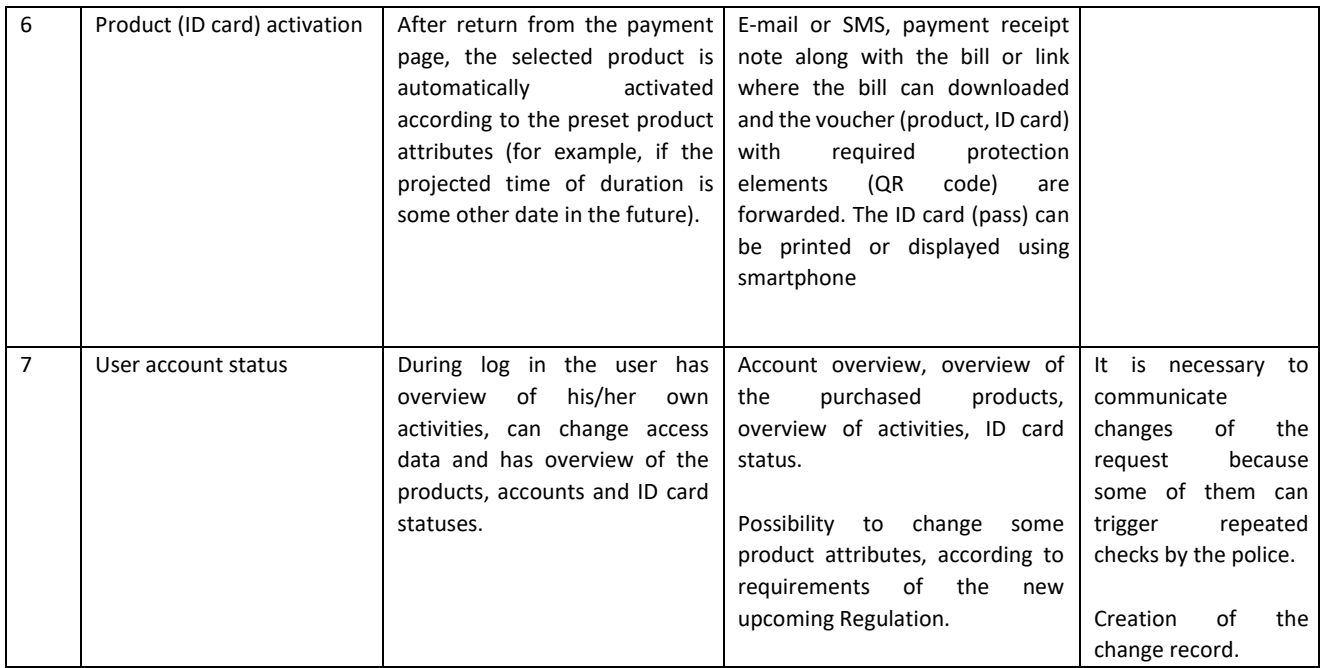

#### Table 1: Basic Web functions

#### Minimum required **dataset** is shown in table 2. below.

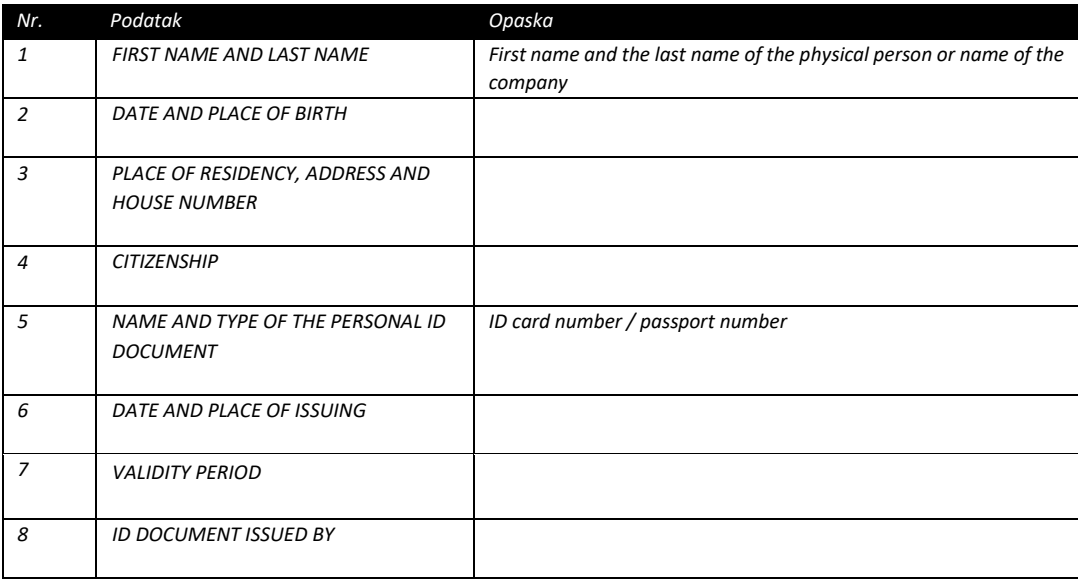

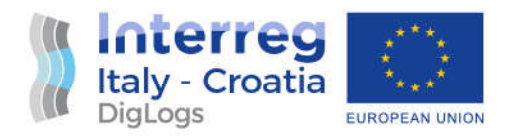

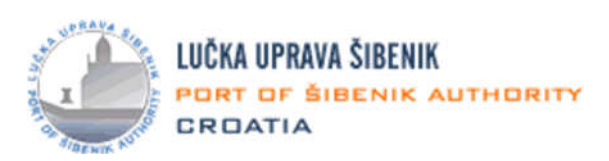

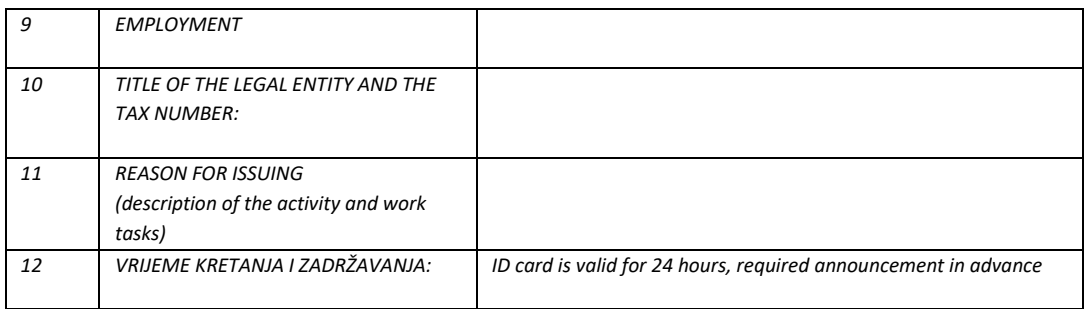

#### Table 2: Minimum required dataset

Description of the **electronic ID** card and the voucher – purchase and issuing of the card in the system and using on-line equipment in the passenger terminal and connected within the system, requirements for the electronic, non-material ID card are fulfilled. For the user, form of the ID card is denoted by the return message to the user that contains QR code, PDF document that can be readily available and accessed and, if required, printed ID card / pass.

Visual **representation** of the ID card in Croatian language is shown in Figure 3.

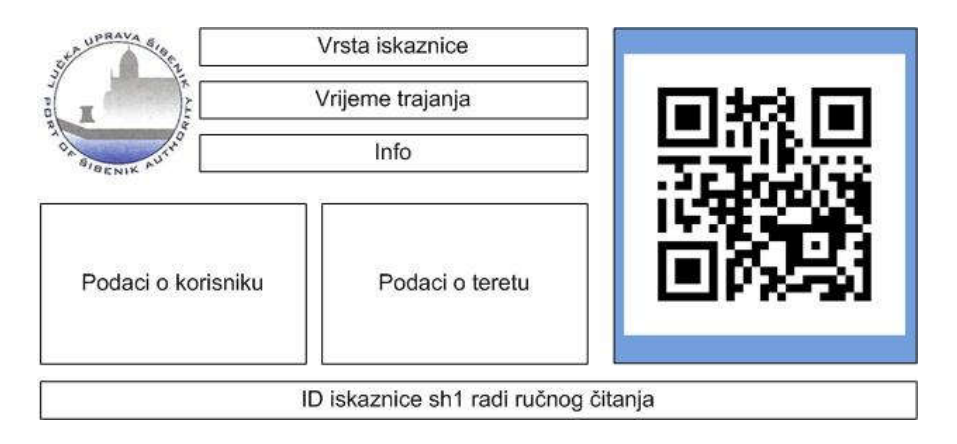

Figure 3: Visual representation of the ID card

User is receiving only the QR code shown in the right-hand corner of Figure 2. The rest of the data is in the body of the email. Width of the ID card is similar to the A4 paper width, with preset 1 cm margin for physical ID card printing.

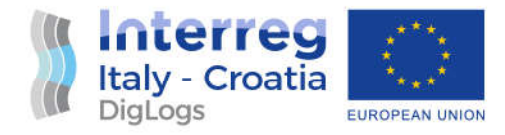

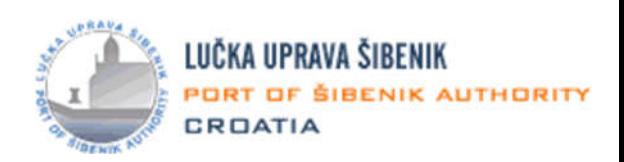

#### 4.3.2 PC application design

**PC application** is used as a stationary register and back-end reporting and oversight component. Central PC application is used to sell all products envisaged as a part of the project, fulfil all requirements of all user categories and pay for the product and activate or deactivate them. For those user categories that need more permanent ID pass cards, there is an option to issue RFID cards.

Basic **sale channel** for ID cards is the Web. Advantage of the PC application is ability of the person in charge to intervene in case of need, there is no need to create user account (this activity is transferred to the user) and there is oversight of all business processes and phases. Large portion of the application is the reporting part. It is possible to determine roles and access rules to the application server. Laser printing of the reports and bills and ID cards is supported. Basic function of the PC application is shown in the following table 3.

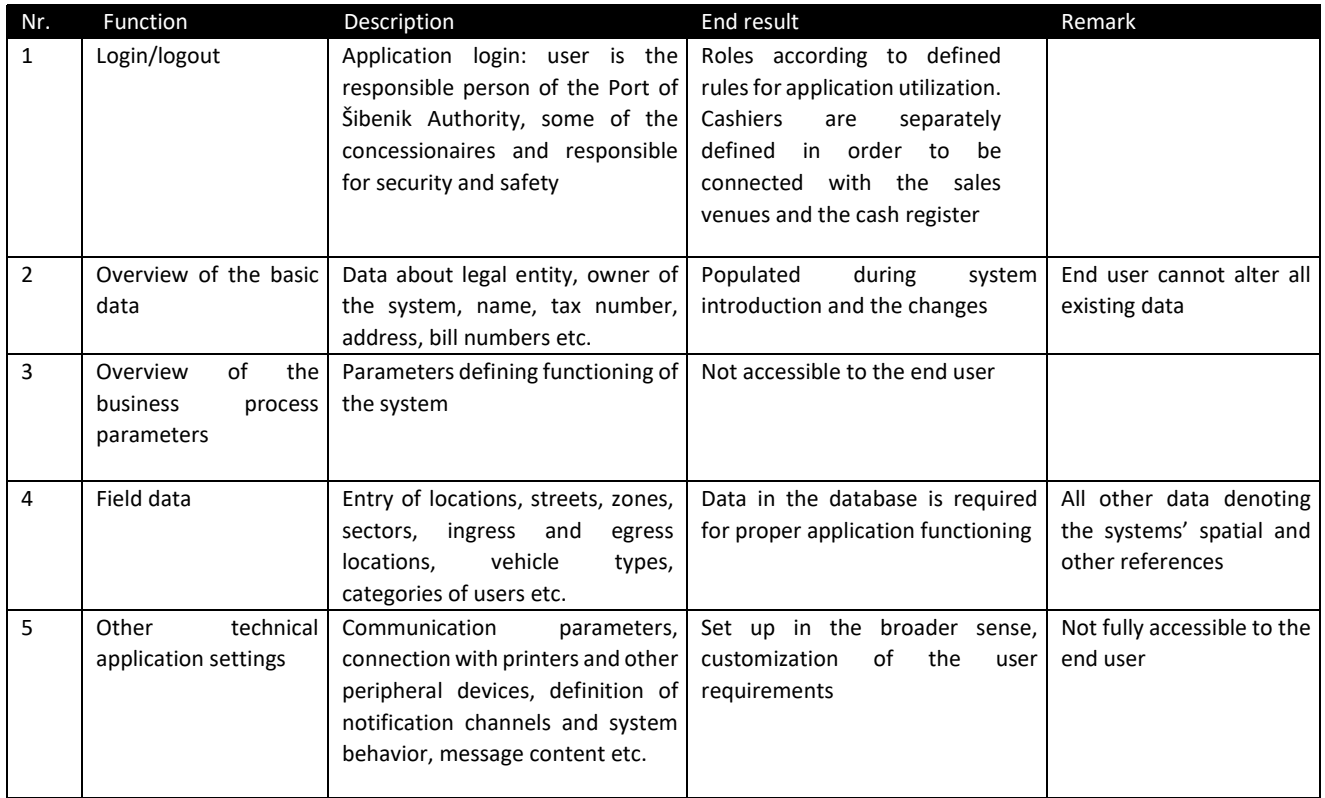

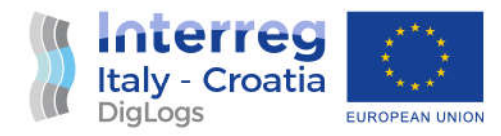

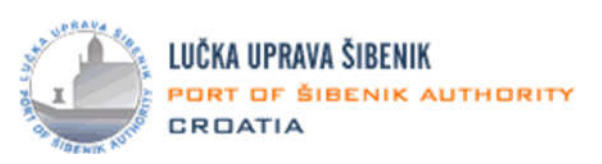

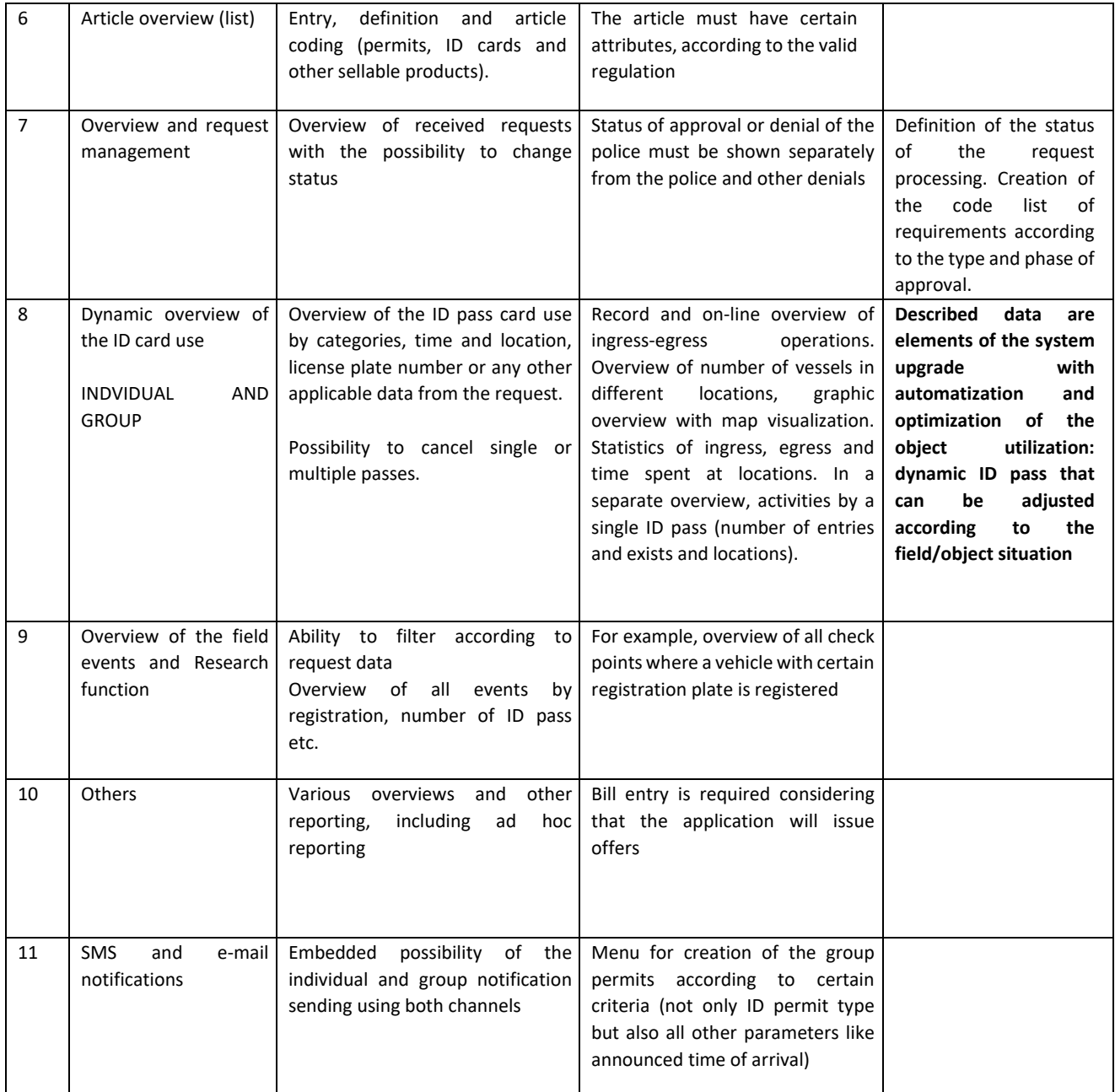

Table 3: Basic functions of the PC application

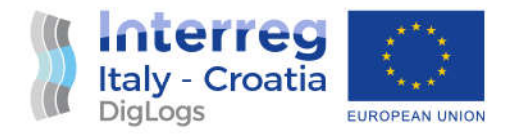

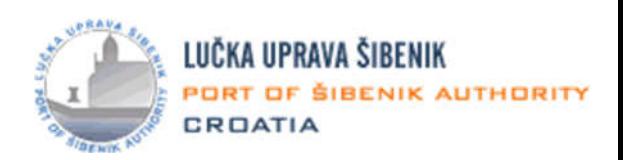

#### 4.3.3 Police (Ministry of Internal Affairs) PC application design

**PC application** for the police is a derivative of the base PC application that has a single basic function which is overview and processing of the created requests for access to the port area. Police employee or security designated person can deny access without changing the requests. Comment can be entered. There are basic reporting functions envisaged to view requests that have been cancelled ex posts – in order to check the work of the police and security officers. Police officer is a special dedicated class of the user representing him/herself using ID badge number.

The technology of the request acceptance and approval is similar to that used in the communal traffic vigilance.

Every processing has a separate *processing ID* and *approval ID*. Approval ID is an integral part of the ID and it is visibly shown in every form of the ID (physical or digital). Additional functions are search functions of the database that enables additional checks of the ID card usage. Basic functions of the police application are shown in the table 4 that follows.

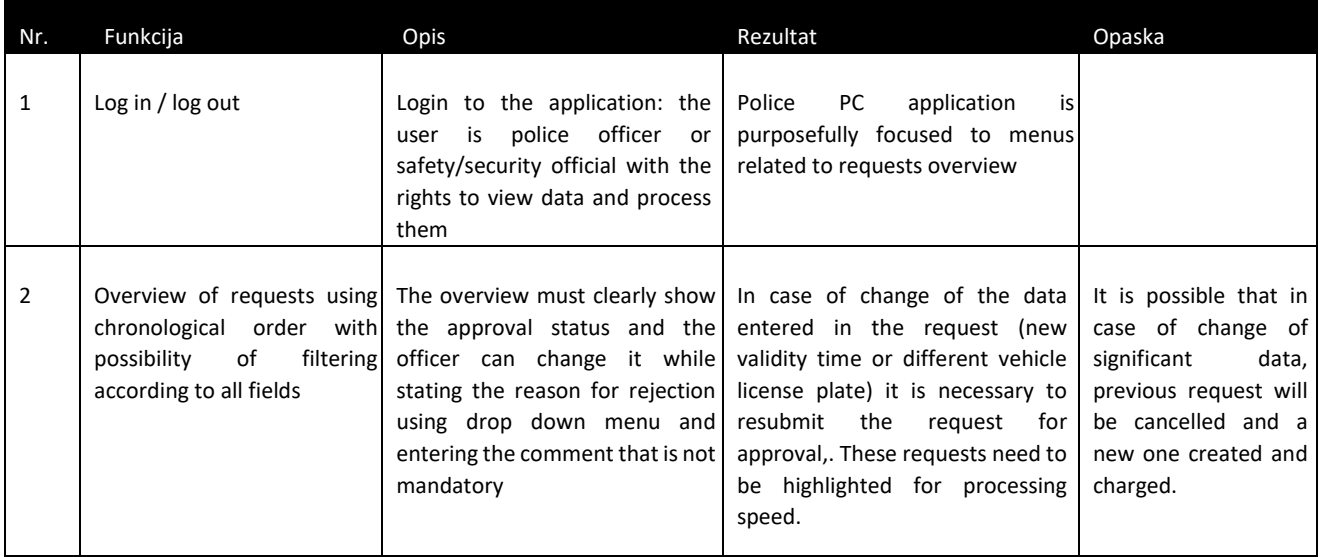

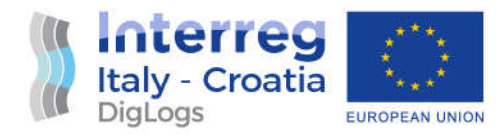

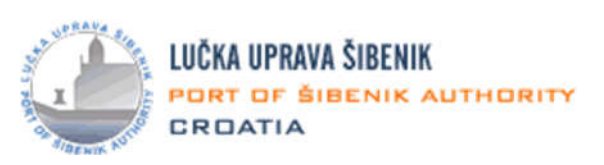

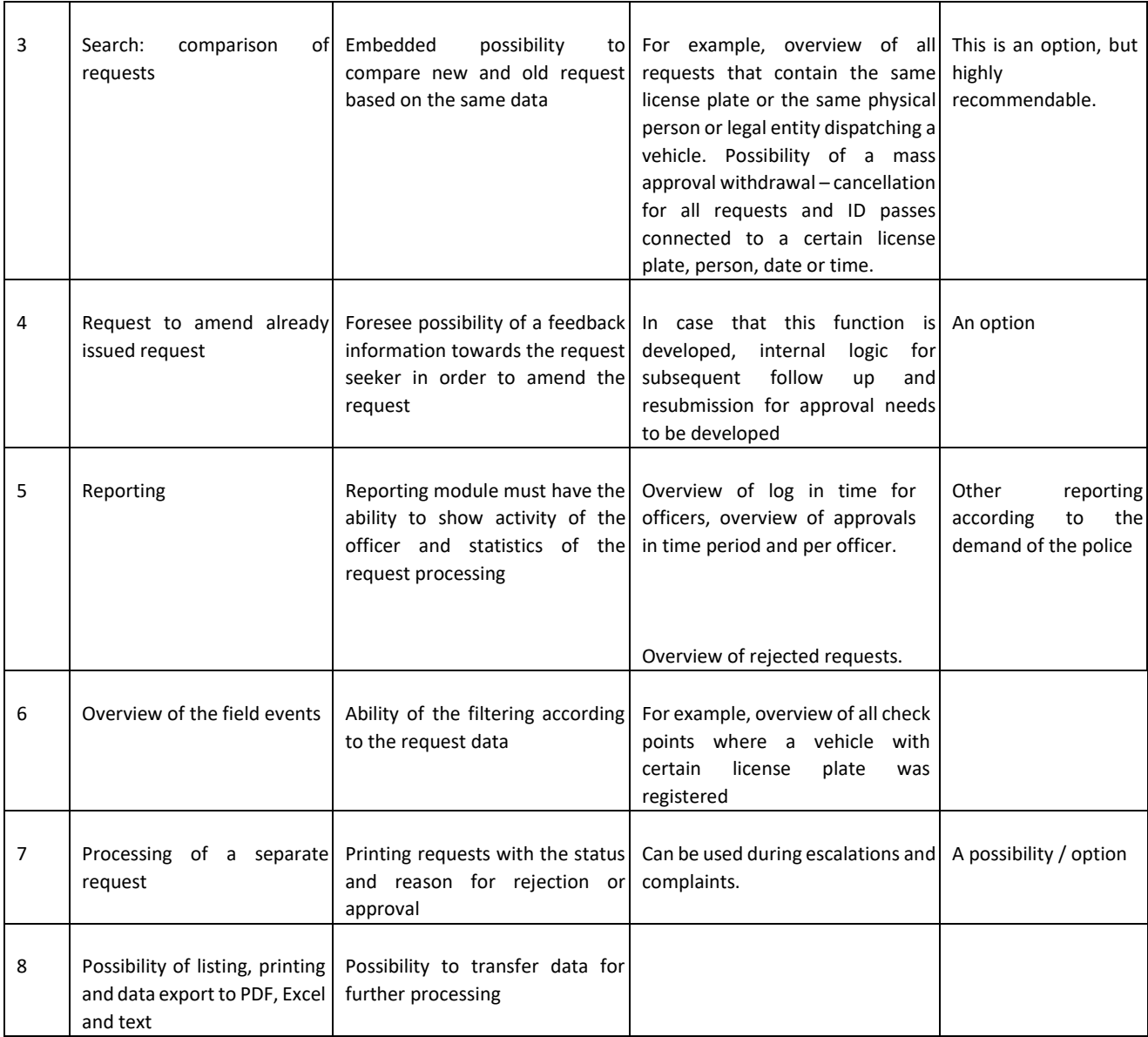

Table 4: Basic functions of the PC application

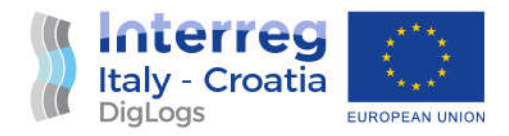

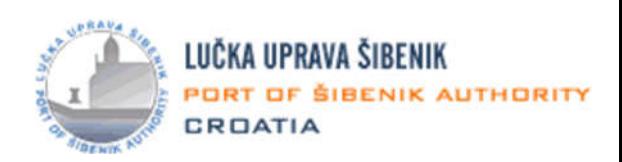

#### 4.3.4 Portable Android application design

Portable **Android application** serves a terminal that can be used to read QR code from the ID pass or printer paper or enter the data contained in the ID pass (for example, vehicle registration plate) in order to check the status. Checks are entered in the system along with supplemental data related to location, time, means of control and control end results. Envisaged **functions** are shown in table 5 that follows.

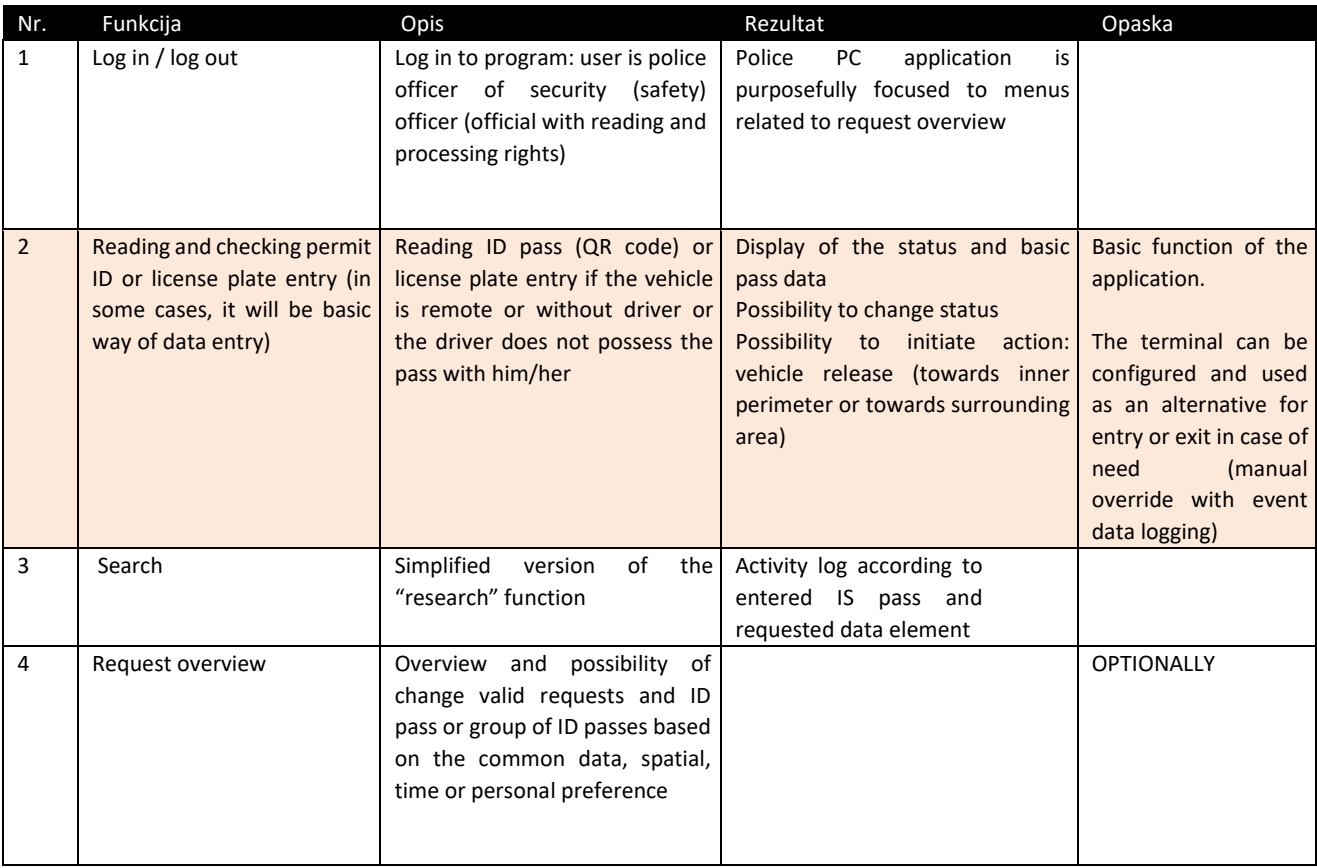

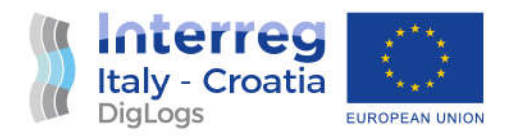

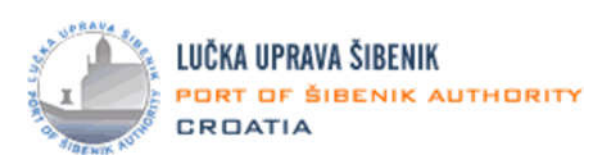

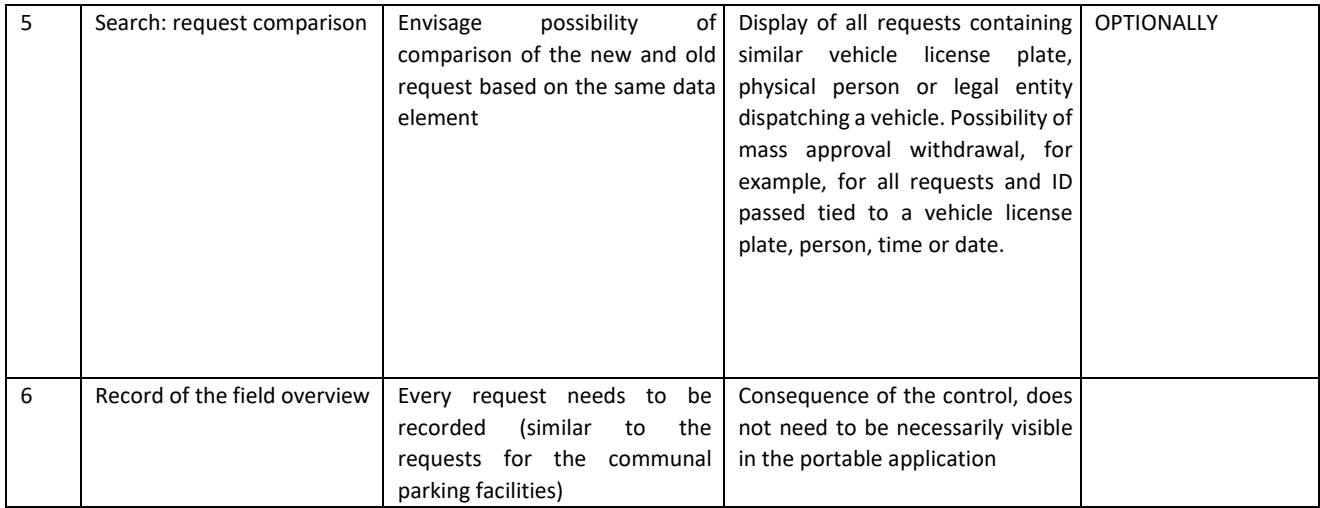

Table 5: Basic functions of the portable (Android) application

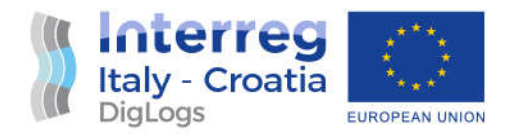

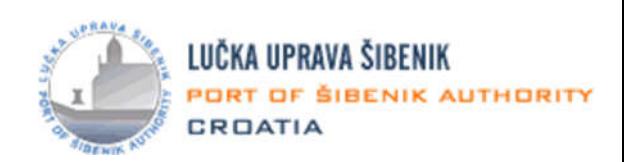

# 5. Project development

This section describes**the phases of Pilot project development**. It is covering the following topics (subchapters), as follows.

#### 5.1 Preparation of the Pilot environment

Some useful **requirements** and **suggestions** for successful implementation of the ID card and permits issuance can also be identified prior to commencement of the pilot:

- 1. *Changes to current Regulation*: They should be relatively minor and include primarily change in description of ID cards (colour and composition), and recognition of virtual ID cards (especially applicable for "daily" category of usage) that are represented by a valid and properly processed database entry.
- 2. *Technology*: Affirmative experience gained with implementation of QR codes for entry and exit from container terminals forms a positive guideline also for virtual ID cards – permits for physical person ingress-egress control. QR codes can be created in a way to contain useful information like location, first and last name and vehicle's license plate. IT system should be robust and follow all modern ICT and cybersecurity requirements. Solution should be in line with GDPR and ensure alignment with national Cybersecurity regulation.
- 3. *Payment possibilities and end-user (stakeholder) satisfaction*: Considering that ID card and permit issuance carries payments for certain categories of private and legal persons and vehicles, integration with payment gateways supporting various means of payment (subscription, credit cards, PayPal, prepaid) would also be highly advisable and trivial for integration, and it would results in high levels of satisfaction for identified stakeholders (end-users).
- 4. *Integration:* entry and exit gate procedures should be prepared for integration with the future PCS system, in order to use input data. Furthermore, a module for maritime police

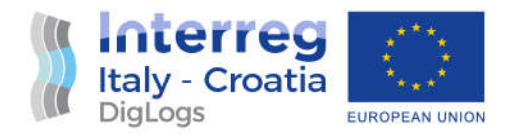

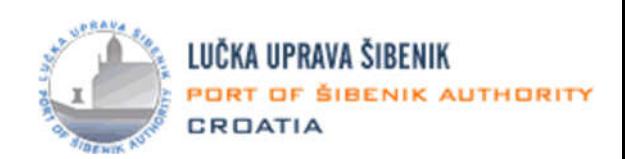

will have to be included with entry function enabling police officers in charge to deny entry to a particular terminal.

5. *Other:* Access using mobile or Web application with adequate usability for mobile phones, tablets or other devices with small screens is advised, especially if used by the police, or for field control purposes.

#### 5.2 Development of the Pilot application

Crucial project **components** to be delivered are:

- 1. Web application,
- 2. PC and mobile application,
- 3. Police and security application,
- 4. End user education and training, and
- 5. Final production work delivery.

Database that will be used is *Microsoft SQL*. Prior to application development, data tables need to be developed according to the request of the Port of Šibenik Authority and identified processes.

Links towards fixed entry and exit points will be established in order to facilitate the system functioning.

This project involves introduction of the system that belongs to a group of mission critical components of the Port of Šibenik Authority in the area of the access control. This requires maximum possible system availability by ensuring availability to distributed system parts and application and database collocation (vendor of the system). Energy supply and network links are determined to be critical parts of the required infrastructure. Availability and security of the system needs to be ensured by technical measures and equipment, both on the side of the **end user** (*Port of Šibenik Authority*) and perspective **system vendor**, divided as follows.

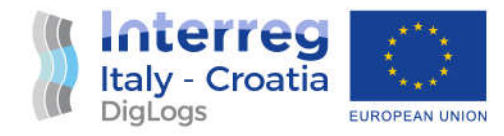

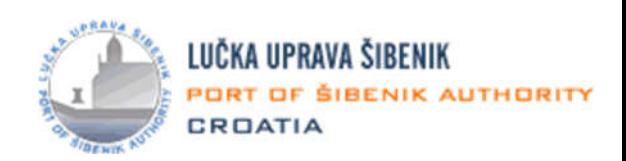

#### User side:

*On the user side, it is required to ensure Internet access in all terminal locations for the QR code reading. As a failover possibility, mobile operator infrastructure and functions of the mobile application will be used.*

#### Vendor side:

*Vendor is using external data centre services with constant supervision, uninterruptable dual power supply, and systems for automatic alerting and fire suppression. Cloud backup is used, and it enables periodic data saving to an external server used in high quality data centre. Backup is achieved using replication and network synchronisation, including snapshots that record every change, allowing for data restore from a protected replica, especially in case of disaster. Additionally, data backup is done also using local server. Part of the availability and system security is also end user education, which is envisaged*  integral part of the system introduction that will be also completed as an integral part of *the end package delivery and development.*

Used technologies:

- *1. Web application development will use the following technologies: ASP.net, JavaScript, Ajax, Bootstrap,*
- *2. PC application development will use Visual Studio c#, and*
- *3. Web application development will use the following technologies: Android studio, Java.*

Direct added value of the project is further extension of the gathered and processed information towards end users-passengers, thus enabling direct benefits for them. For example, a QR code, or similar interconnectivity technology may be used as a form of notification that would be posted at the passenger terminal, or using digital outlets with similar functionality, which would allow passengersto download and install mobile application via smart mobile devices, and access visual representation and numerical data representing all information related to the vessel traffic in port of Šibenik that is applicable and significant for them.

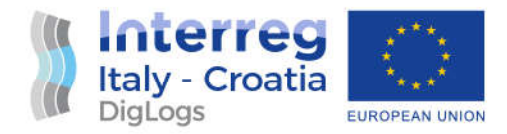

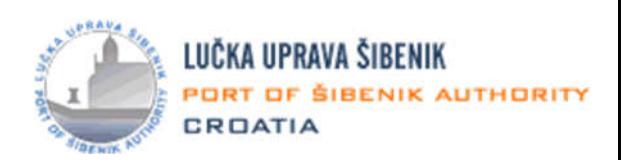

The application would be useful for passengers arriving at the port of Šibenik as they would have real-time information into the arrival / departure and position of the maritime traffic inside the port of Šibenik and presents a possibility for further project enhancement.

As a part of **post deployment activities**, some additional steps are performed. General public is informed about the project deliverables using channels already identified as a part of project's WP2. A video promotion campaign was used, where a video company was hired to create a video presenting DigLogs pilot project action as a whole. Interested stakeholders are also informed about the pilot using placement on the Port of Šibenik Authority's web page.

End of the pilot action has marked beginning of the **operative system exploitation and maintenance**. No specific maintenance is envisaged, considering robustness of the installed equipment. In terms of ongoing maintenance, it will be primarily reactive, meaning that appropriate actions will be taken if there is interruption in the functioning. Representation using Internet map will be checked for functioning and managed as a part of the existing information system. Check procedures and maintenance became an integral part of the IT department's duties inside *Port of Šibenik Authority*.

Financial means required for maintenance of the product are considered to be marginal, and after depreciation and end of functional amortization, it will be replaced within regular asset renewal policy of the Port of Šibenik Authority.

Usage of the system is measured using web access counter page, already used for access to map served by the existing information system. This metric will show utilization of the map by the end users – passengers and stakeholders within identified target groups.

As a summary, successful pilot project execution marks beginning of additional functionality provided to end users in a simple and easily accessible manner, adding a layer of visibility in the port area, especially aimed at safety and oversight of the passenger traffic, thus achieving the pre-set project goals during earlier project phases.

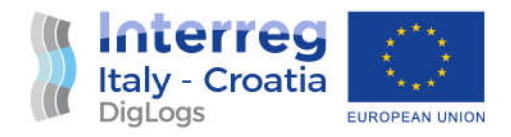

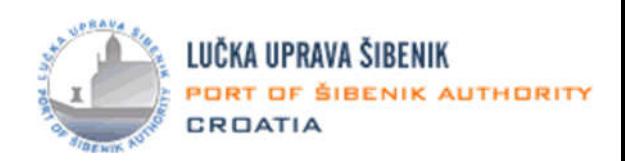

#### 5.3 Pilot application testing and acceptance

**Testing** will be performed using several levels and each time, development and installation team, Port of Šibenik Authority, external consultant and end users will be involved.

A test on a real population will be required in order to measure adoption of the technology by end users (operators and passengers). This is the main objective of a pilot action immediately preceding the final system deployment.

**Internal testing** is planned, first by the developer's team, and then UAT (user acceptance test) will be performed both by the Port Security expert and the external expert (consultant).

**Final configuration and testing** will mark the final phase of the pilot deployment, when the readers will be connected, all database and production services started and the system will go live towards identified stakeholders from target groups. Feedback will be gathered and hopefully will be largely positive, in line with stakeholder input received during WP4 activities. Previous experience shows that some received suggestions cannot be acknowledged as a part of the ongoing project, but they will be considered as a part of future system upgrades using other sources.

Planned **pilot integration testing** will include several phases:

- 1. *Unit testing* -separate testing of parts of pilot (specification, hardware, cabling, software). This test is usually performed primarily by the persons in charge, using development environment, during development phase,
- 2. *Integration testing* already tested modules will be combined and tested as a group, within certain functionalities,
- 3. *System testing* check of functionalities and reliability of the completed pilot, using test scenarios covering all processes. Initially completed by the hardware and software vendors, and then, will be performed by dedicated consultant and Port of Authority Šibenik,
- 4. *Performance testing* testing and check of functionalities, includes stress test and reliability of the system as a whole (readers, database, communication layer, presentation

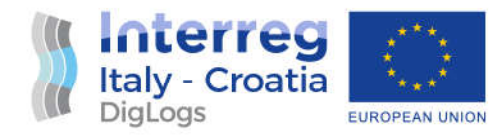

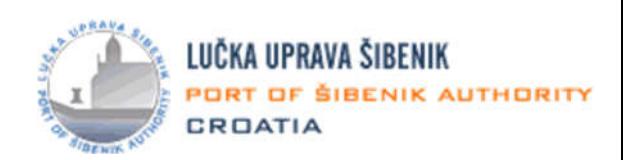

layer – Web services), and

5. *User acceptance testing* - performed at the end of development and installation, during system deployment. User acceptance testing encompasses functional and operational landscapes of the pilot.

All found and known errors and issues will be classified to a few categories and handled in order of importance until all were fixed:

- 1. *Critical errors* all errors that could cause the system to be inoperative were identified and fixed,
- 2. *Less important problems* such errors will be treated using workarounds, and
- 3. *Requests for Enhancement (RFE)* this is input that will be gathered during testing, but after the plan was drafted, and hardware and services procured. Such requests could not be fulfilled as a part of the project, due to time and budgetary constraints. They will be treated as separate small projects, in the period after pilot deployment, using own funding, if their evaluation shows it could be beneficial for the port community, focused on the passengers

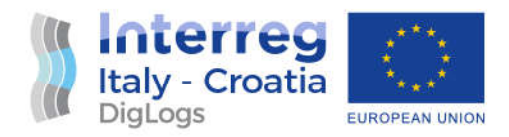

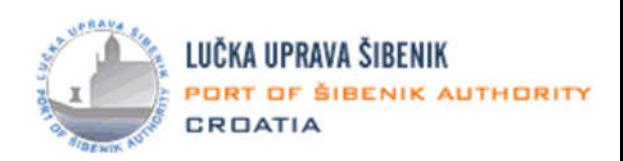

#### 5.4 Pilot deployment and documentation

A test on a real population is required in order to measure adoption of the technology by end users (operators and passengers). This is the main objective of a pilot action immediately preceding the final system deployment.

Formal procurement for the hardware and integration services as a part of public procurement will be completed early in October 2020, by stipulating a contract with a suitable integration services vendor after procurement process aligned with national rules.

An inclusive procurement for the consulting services for follow up of activities in WP5 was formalized also as a part of public procurement process on  $10<sup>th</sup>$  June 2020., by stipulating a contract with consulting company Aksentijević Forensics and Consulting, Ltd., from Viškovo, Croatia.

The technical specification is dimensioned in a way to ensure adequate information and process business process modelling for the development and integration services vendor to complete its services mainly in Q4/2020 and early in Q1/2021.

A prerequisite for the integration and development services that may partially be developed in parallel with the integration is purchase and installation of hardware (sensing/reading devices).

Successful completion of envisaged activities will in fact mark completion of front-end development services – Web, customer and police facing applications.

Information related to the pilot, including QR code leading to the application will be placed on suitable and applicable information panels that are installed both in physical and virtual venues, and will serve for the project visibility purposes.

Part of the pilot deployment is also informing stakeholders within identified target groups about the pilot's go-live by means of e-mail and posts on social networks of the project.

With completion of these steps, the pilot will pass from the planning phase through development and execution to the production/exploitation phase of the project.

Documents arising from the project development will be withheld as a part of project archive.

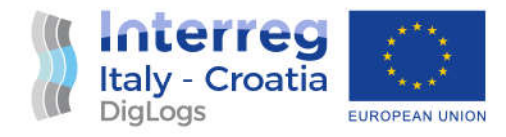

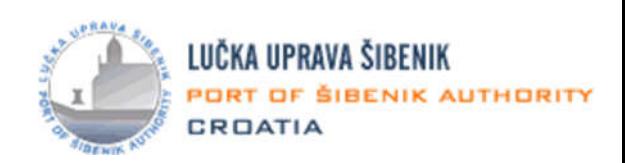

## 6. Project team

**Core project team** tasked with project execution is comprised of the following resources with identified roles and responsibilities:

- 1. *Čedo Petrina*, internal team member, job role: Port of Šibenik Authority director, project role: Project Director, in charge of top level project steering,
- 2. *Gordana Mrčela*, internal team member, job role: marketing manager, project role: Project Manager, responsible for overall project governance, and financial and organizational aspects of the project,
- 3. *Krešimir Bulat,* internal team member, job role: Port Facility Security Officer (PFSO), project role: internal process consultant, responsible for security compliance aspects of the project,
- 4. *Saša Aksentijević*, external team member, job role: consultant, project role: technologies, process and EU funding methodology consultant, responsible for technical aspects of the project, documenting and funded project compliance.

**Extended project team** includes members of the vendors and DigLogs WP5 leader:

- 1. *Karmen Krivičić Spajić*, external team member, job role: Project manager for PP5 team involvement within DigLogs, project role: DigLogs WP5 package leader, in charge of WP5 steering, progress assurance and compliance assurance with the Application Form, and
- 2. *Representatives of respective vendors, external team members*, project role: vendors, tasked with delivery of project requisitioning goods and integration services:
	- a. *Šime Bumbak*, project director on the vendor's side
	- b. *Josip Gašperov*, developer

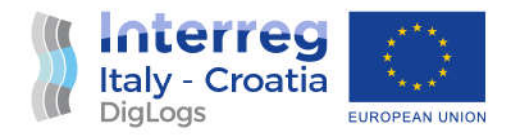

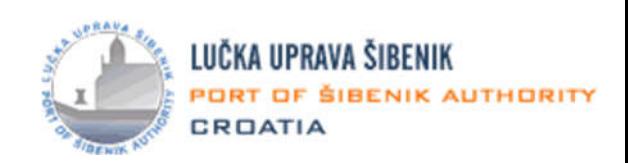

# 7. Project Timeline

Project timeline for the duration of the he entire pilot project is shown in table 5 below (*note: in Croatian language*), along with the most important milestones.

Entire pilot project duration is envisaged to be 180 days from the contracting day.

The project commences from the 01.08.2020. when WP5 has started and ends up on the 01.03.2021.

Prerequisites for the project are stipulated contract for the Web payment channel and ICT infrastructure on the user side, including procurement, delivery and installation of required equipment. Pilot execution involves three basic control gates/milestones:

- 1. Development and delivery of the application program components
- 2. Integration testing
- 3. System production

Project timeline is shown in Fig. 4 on the next page.

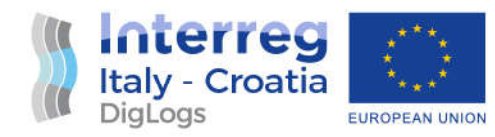

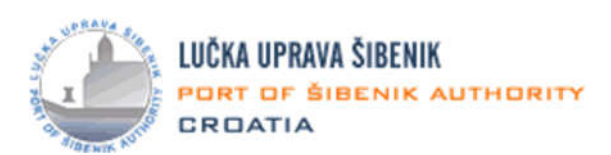

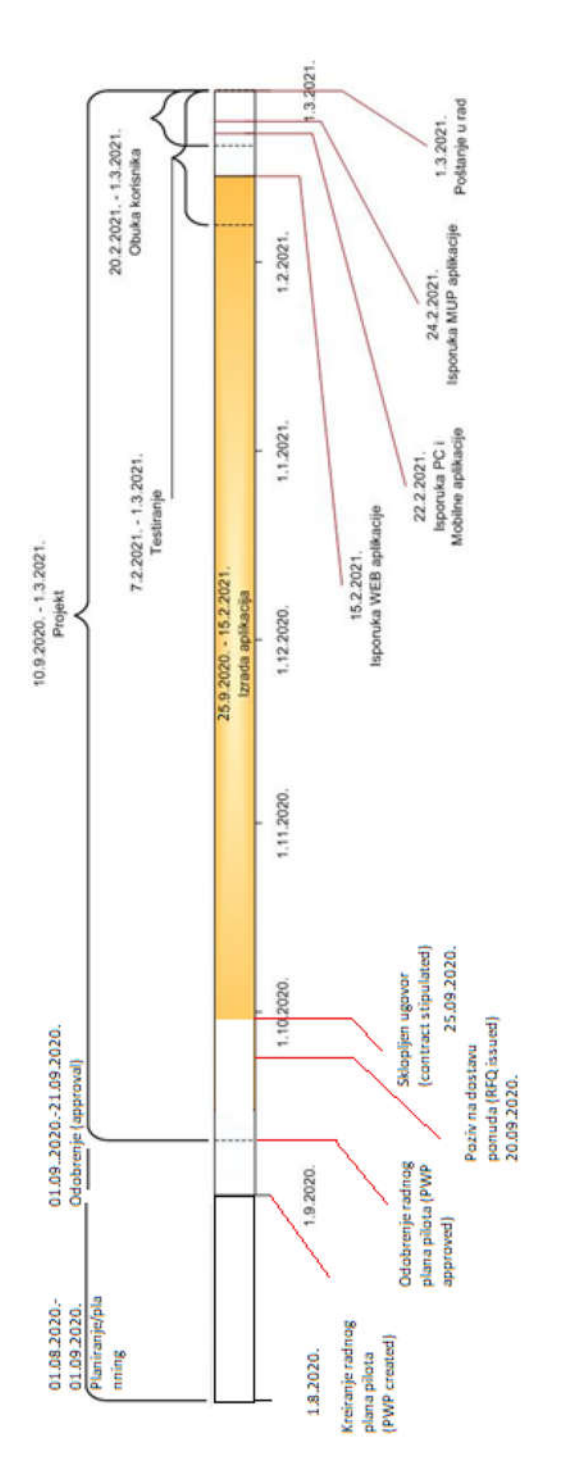

Figure 4: Application development and system integration project plan (timeline)

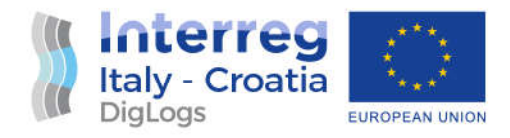

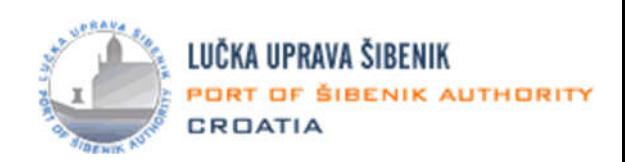

### 8. Project risk management

**Common risk register** methodology was developed by the LP of the WP4, in earlier stages of the project, and it will be used to identify and mitigate risks that might arise from the pilot execution.

Goal of the risk management of the pilot project is to address all foreseen risks from various aspects:

- Use preventive measures and risk avoidance, where possible, in order to avoid risk occurrence (most favorable),
- Use mitigation measures, where possible, to lessen the risk impact (less favorable),
- Use risk transfer (to third parties), to lessen the risk impact, and
- Establish a clear list of actions and contingencies including escalation path towards WP5 leader and LP and have informed opinion on residual risk.

However, the project will be relatively short in duration (pilot execution), so it is logical that this fact will help significantly in its successful completion.

No high level of technical risks is anticipated, so mostly common project risks may reasonably be expected.

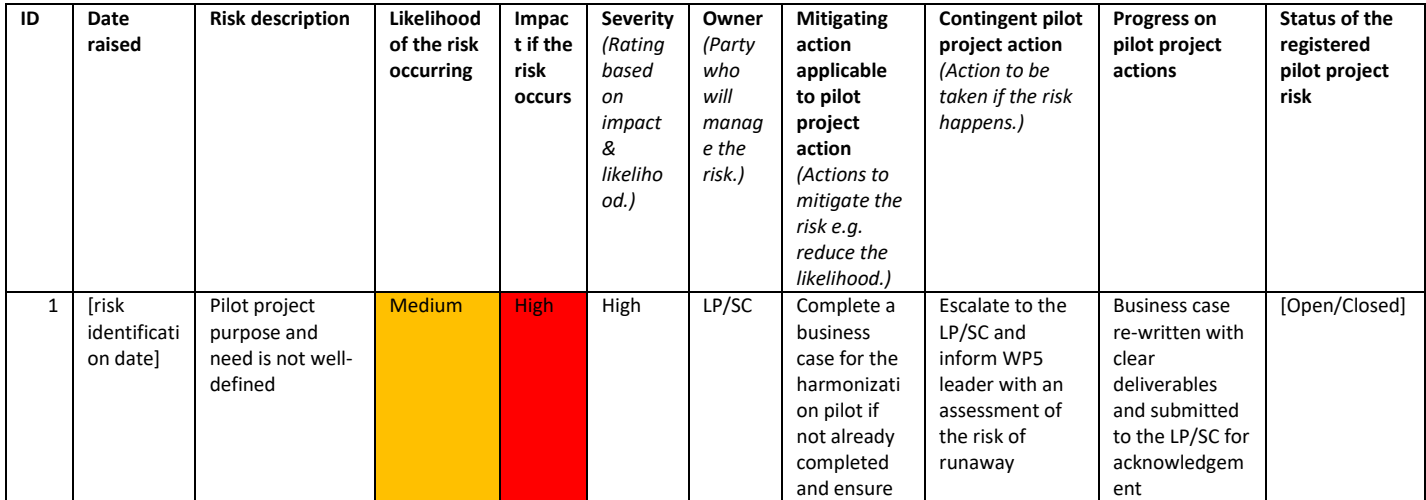

Used risk register is shown in Table 6 below.

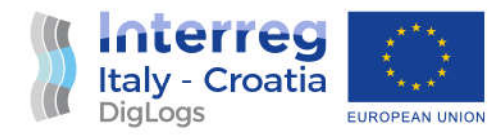

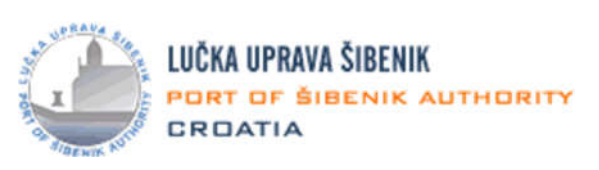

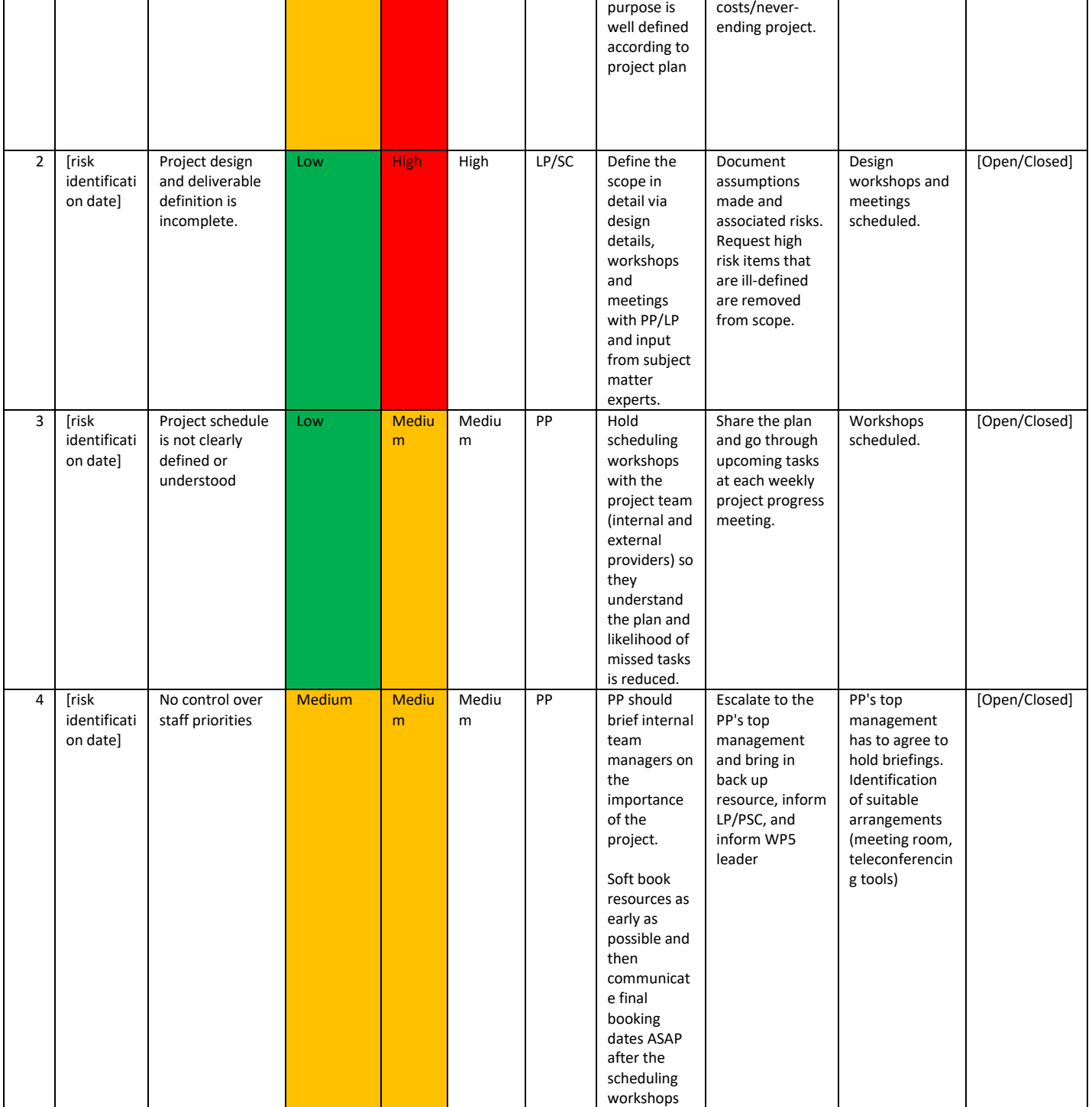

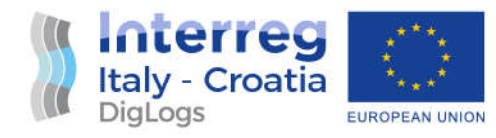

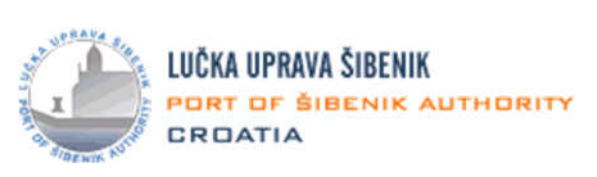

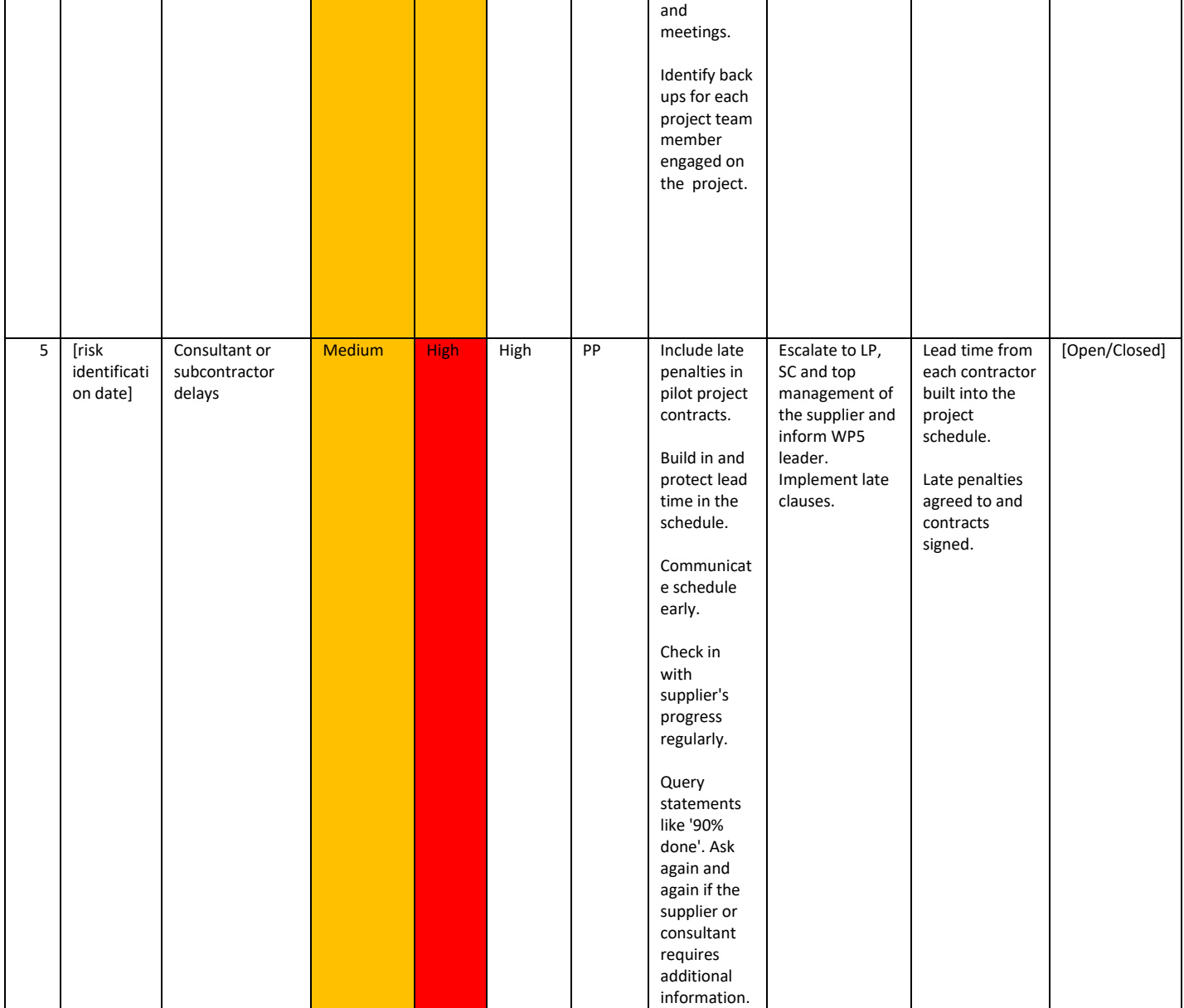

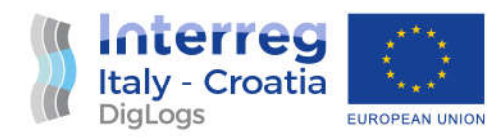

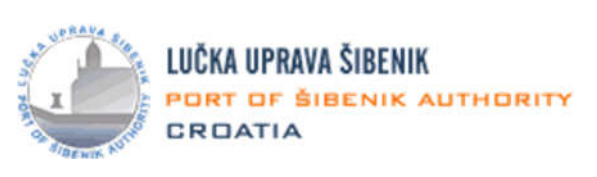

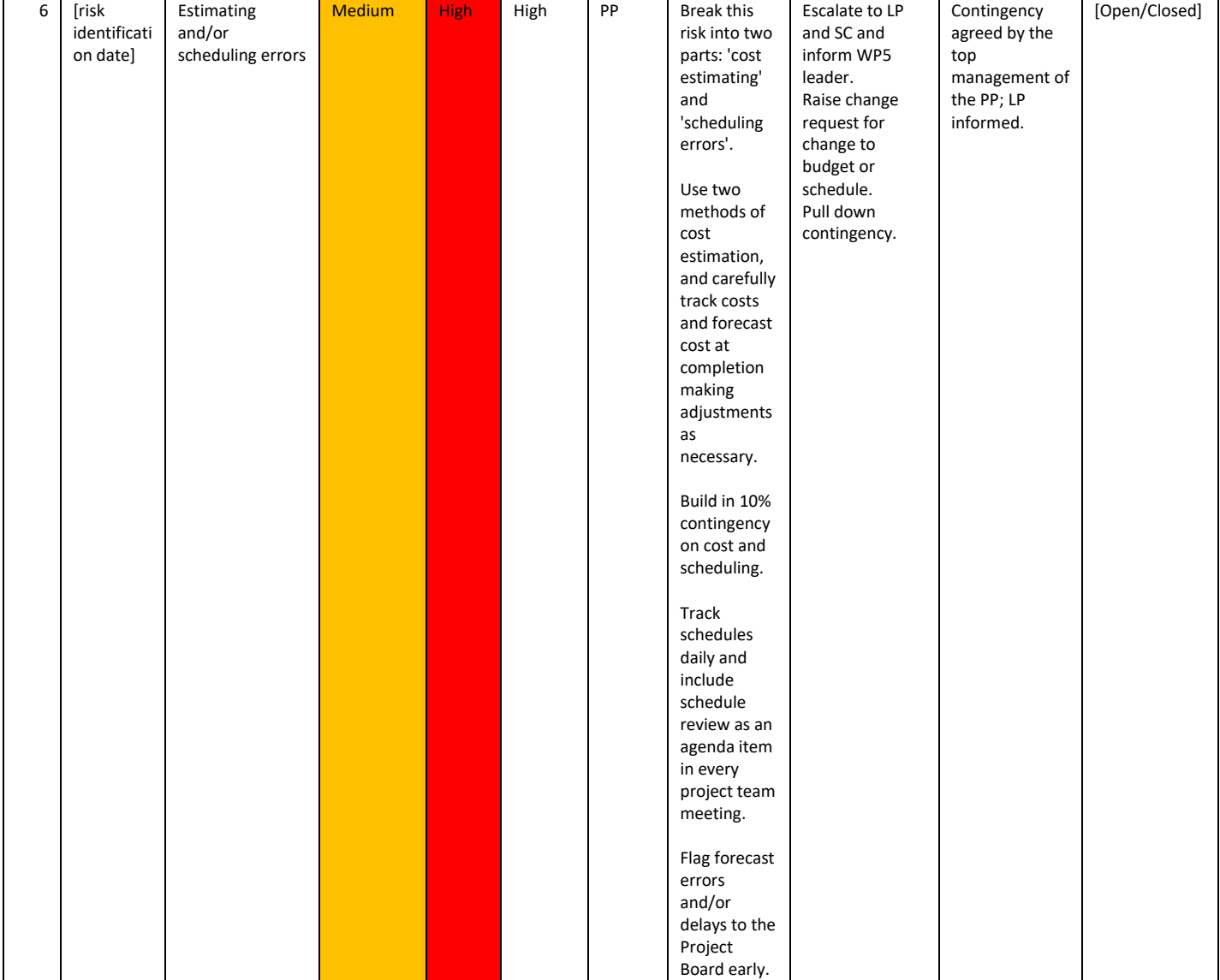

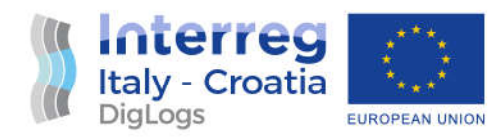

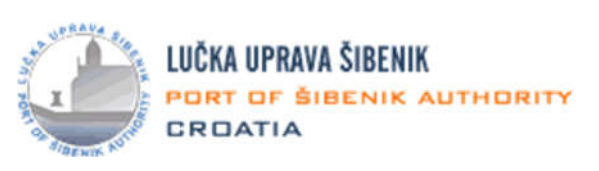

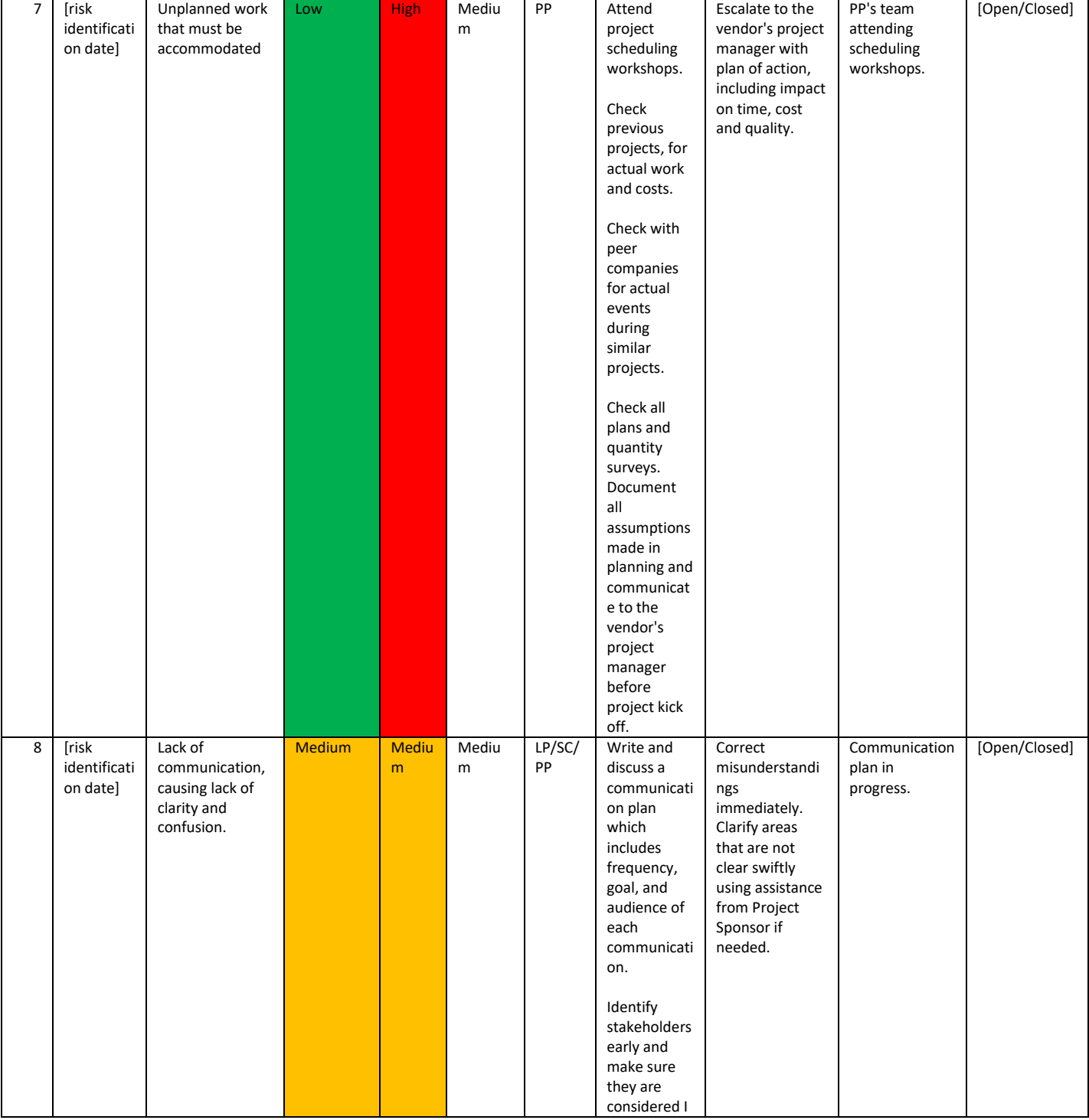

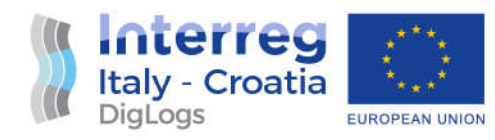

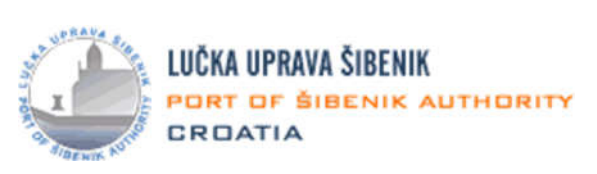

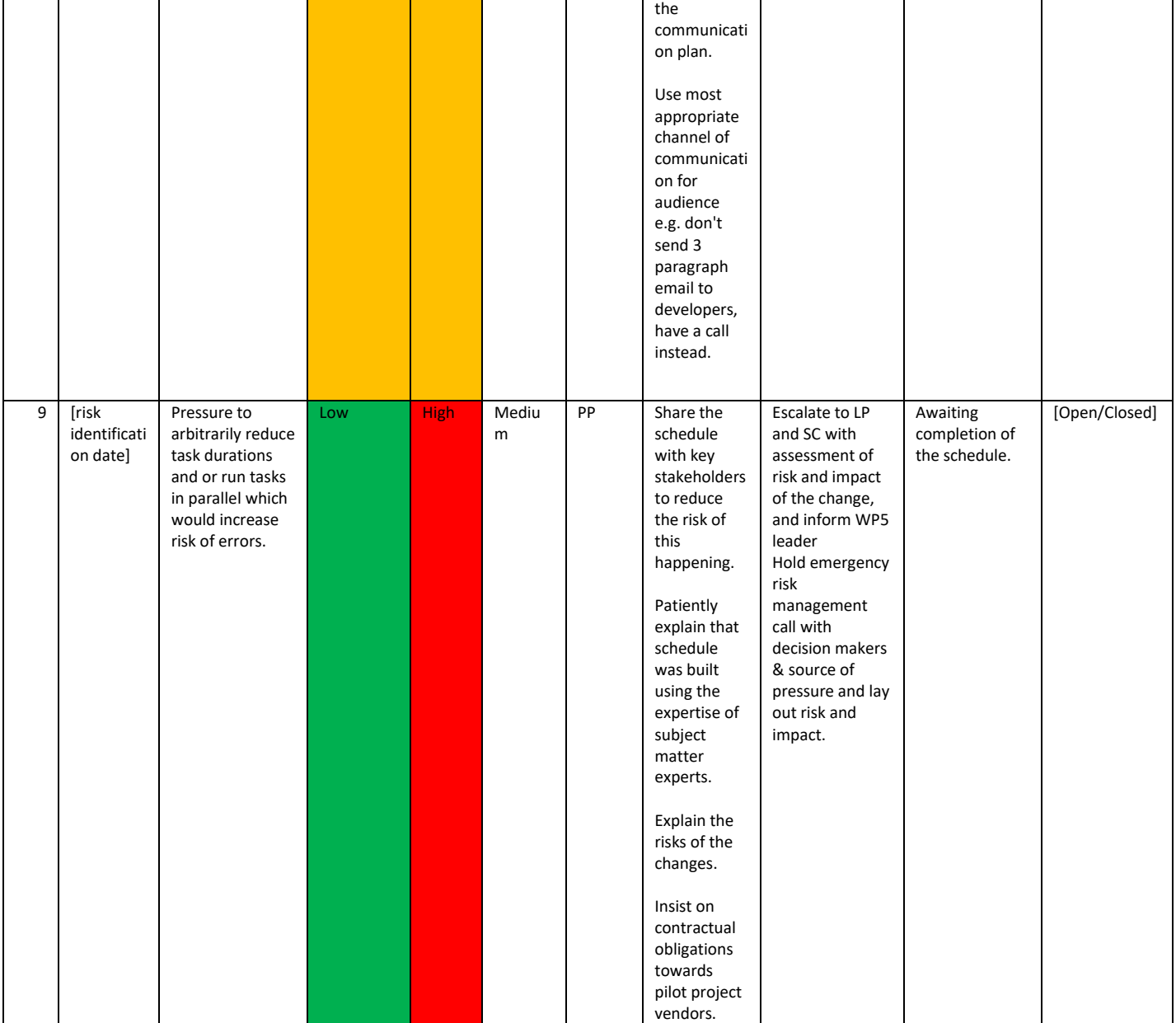

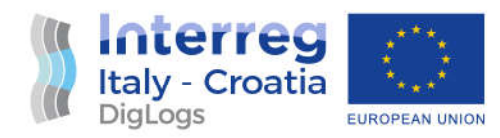

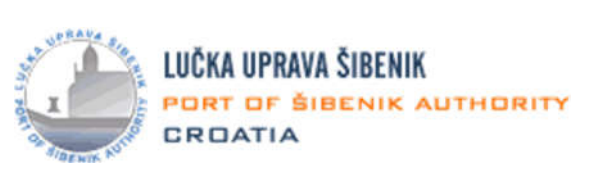

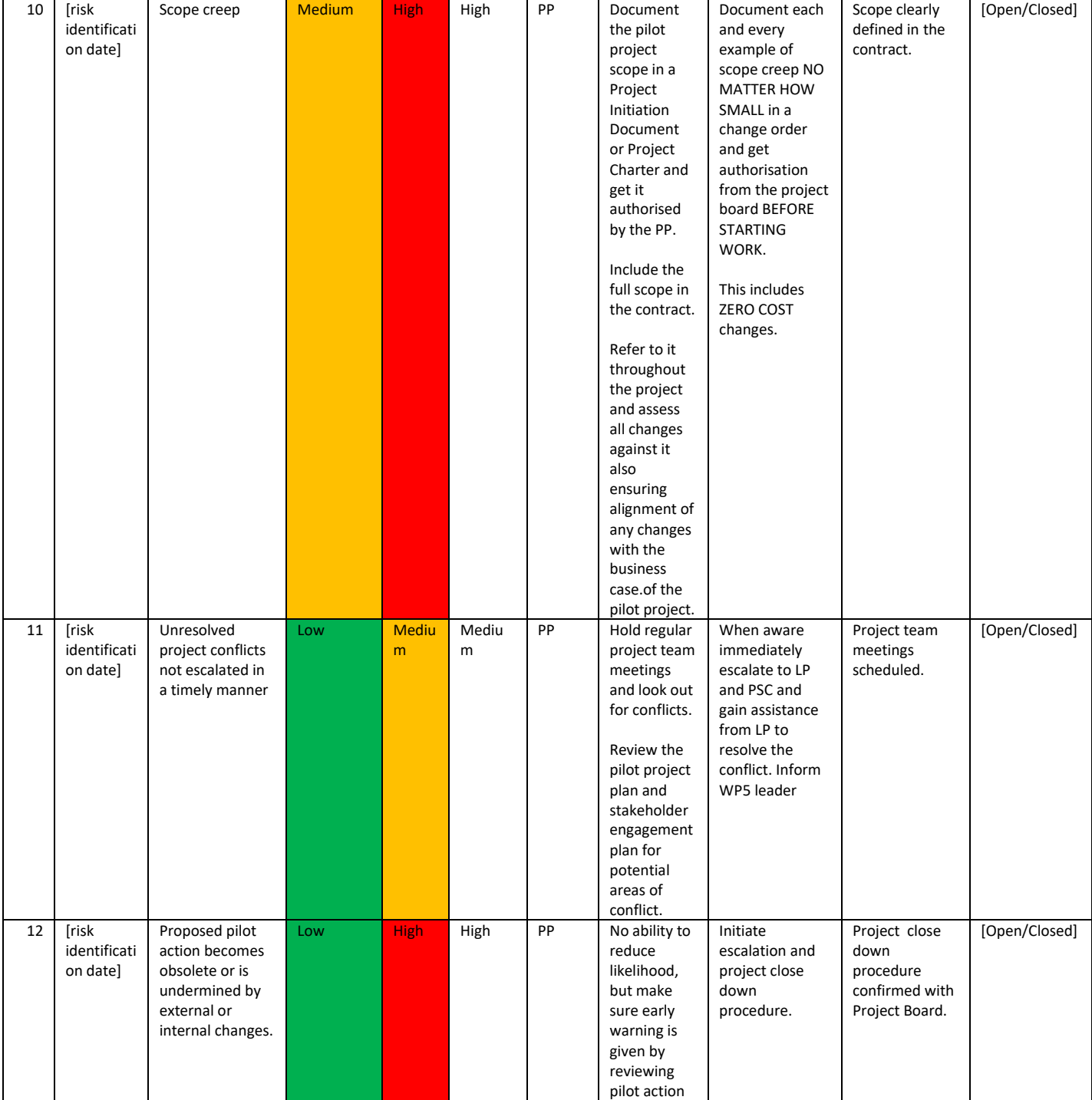

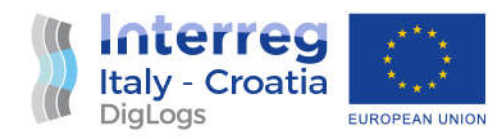

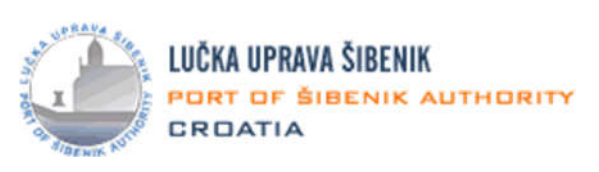

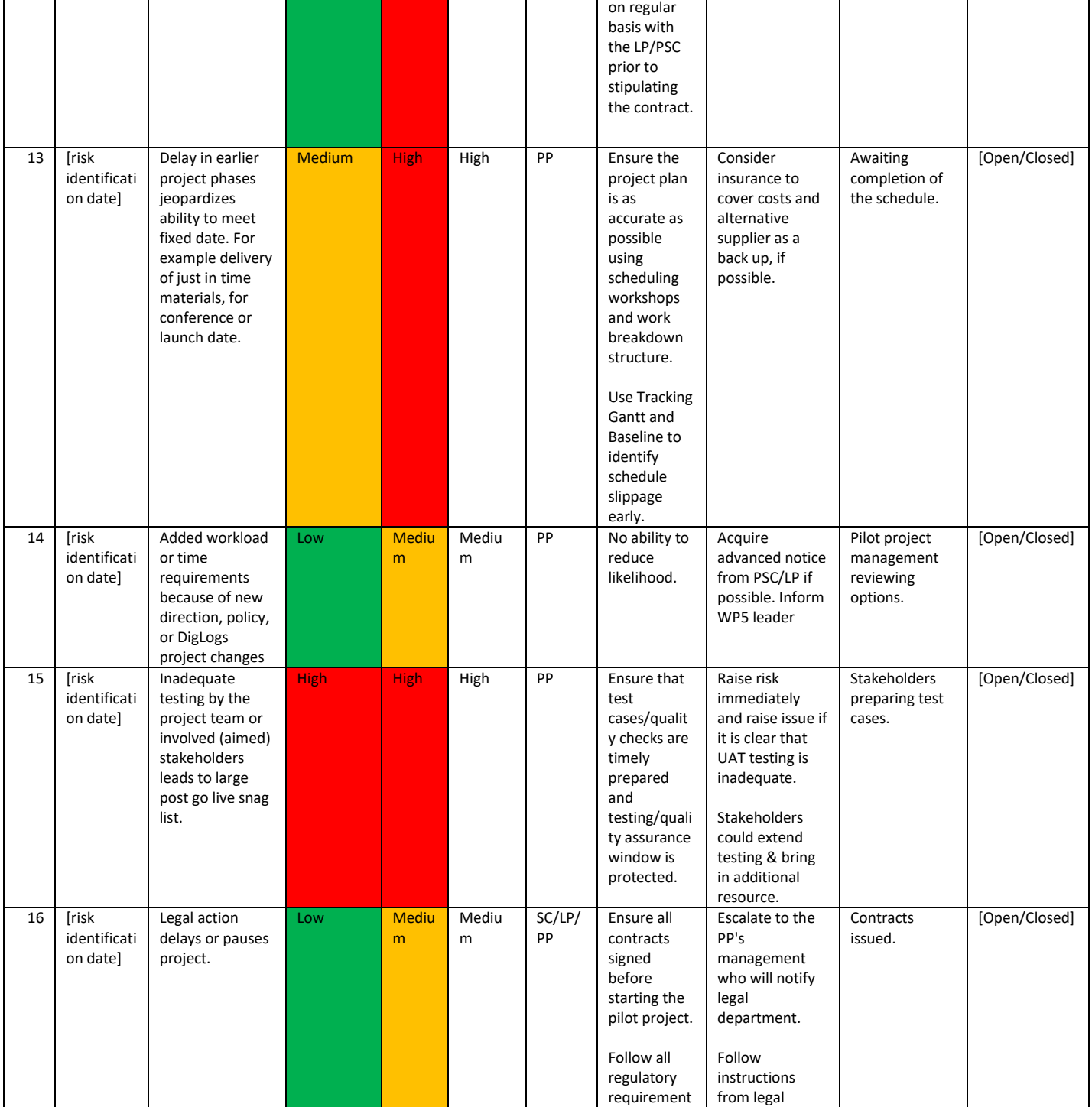

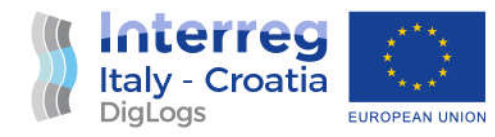

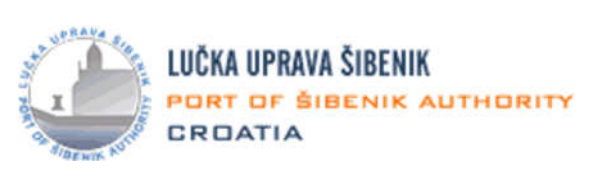

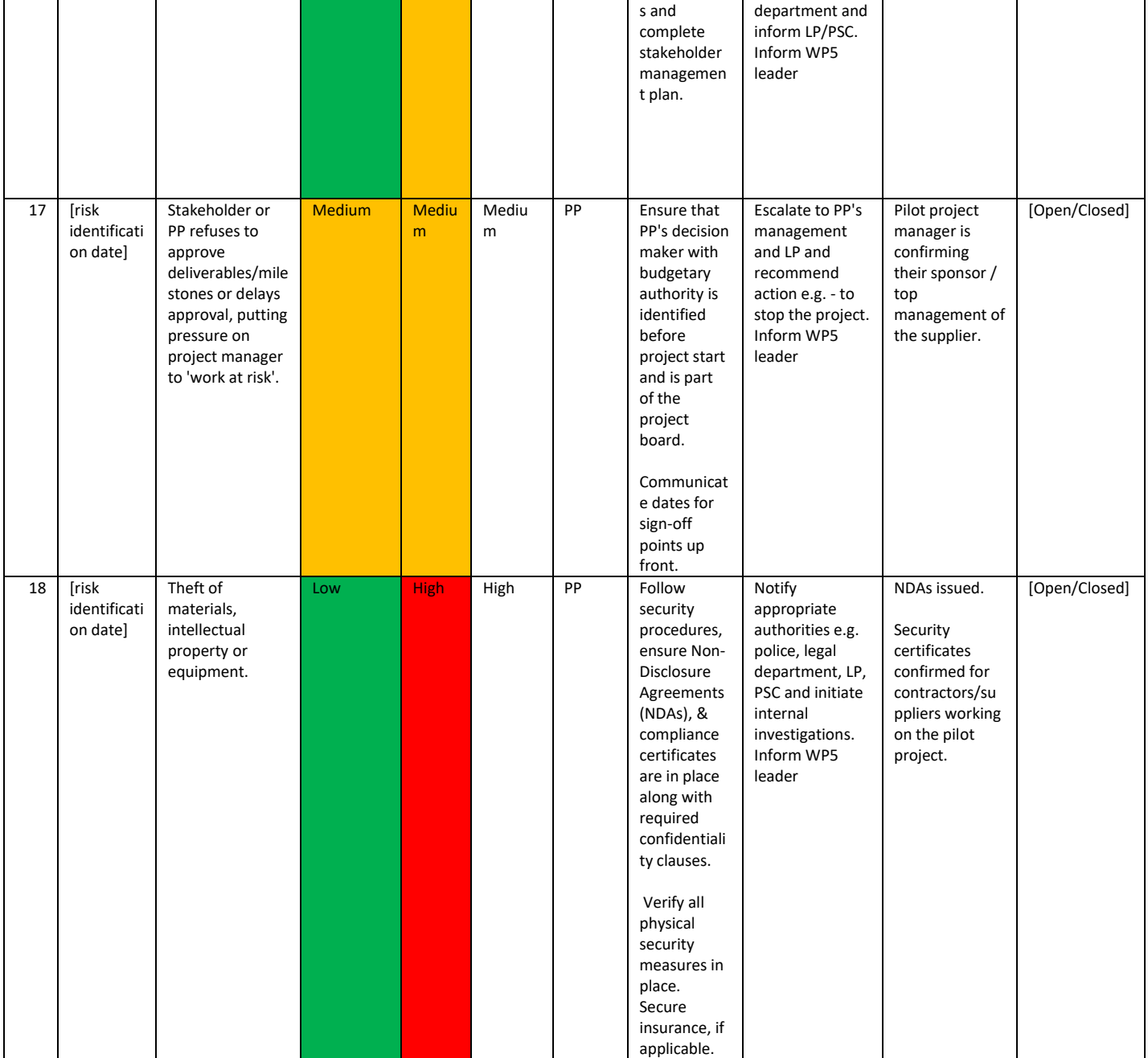

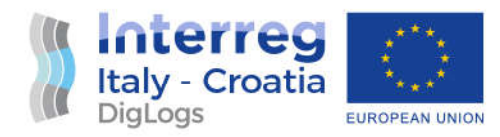

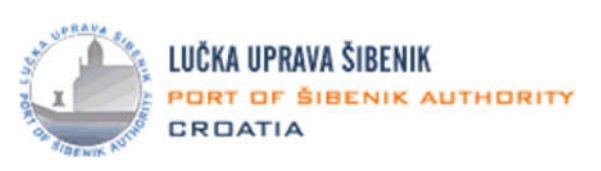

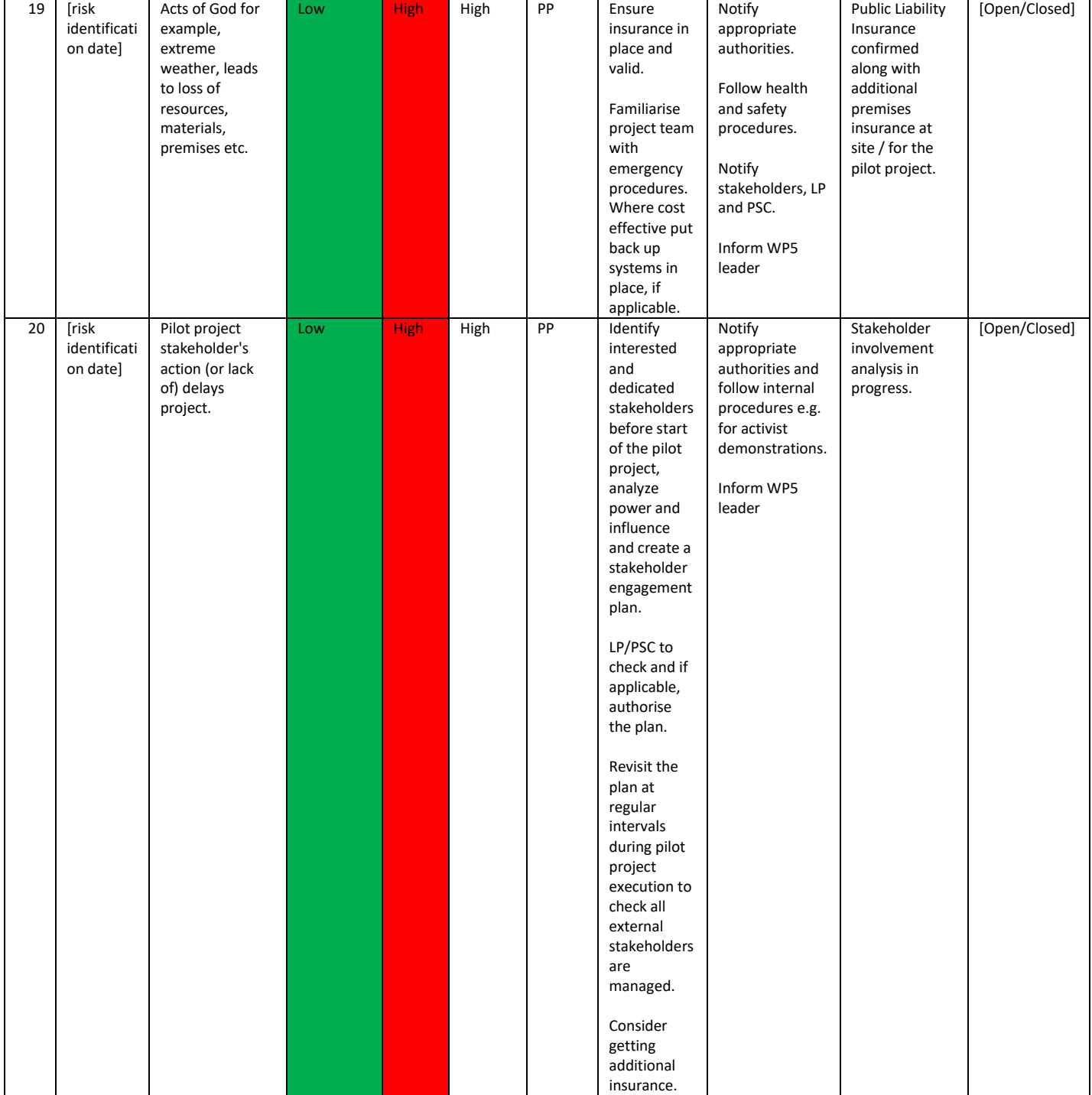

Table 6: Risk register

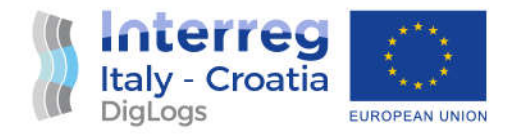

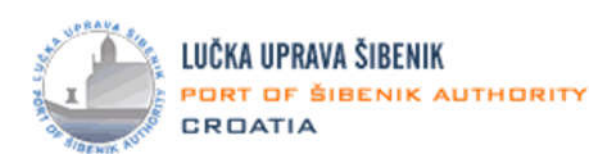

Legend:

LP = Lead Partner PSC = Project Steering Committee SC = Steering Committee (same as PSC) PP = Project Partner (PP8 in this case)

# References and attachments

- [1] Screenshots N/A
- $[2]$  Links N/A
- [3] Documents used N/A
- [4] Information sources N/A
- [5] Other references N/A